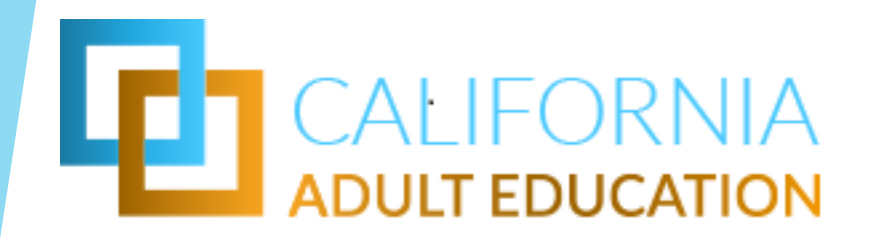

# NOVA INTRODUCTION & OVERVIEW

September 27, 2018

# **AGENDA**

- What is NOVA?
- Consortium Main Page
- Member Level Page
- Annual Workflow in NOVA
- Reporting in NOVA
- Live Demo

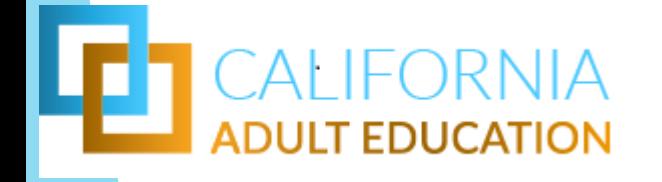

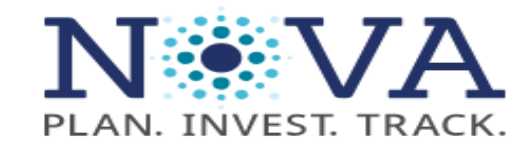

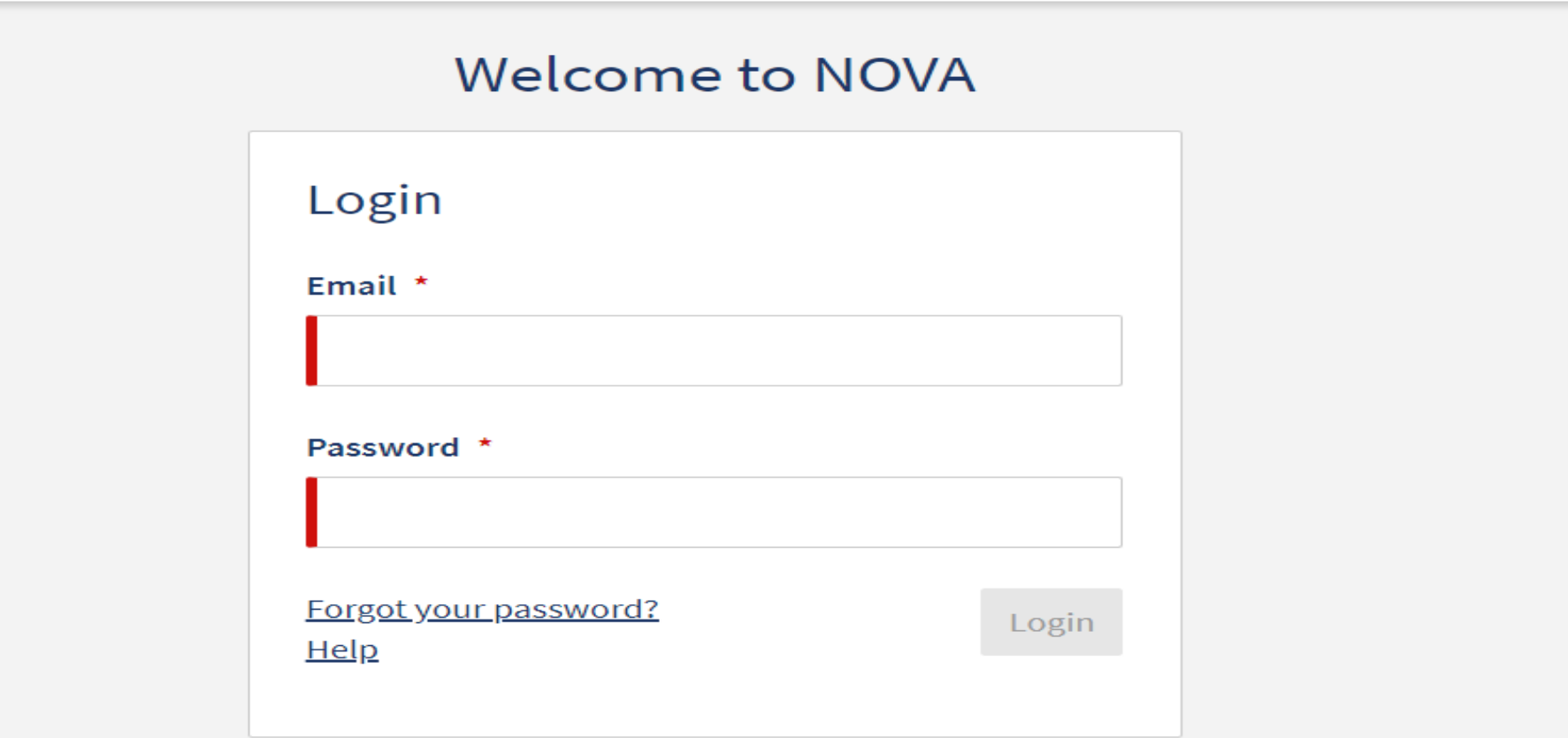

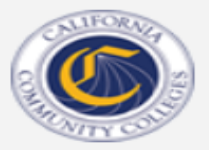

2018 © California Community Colleges NOVA Site Version: 4.0.10

# Consortium Dashboard

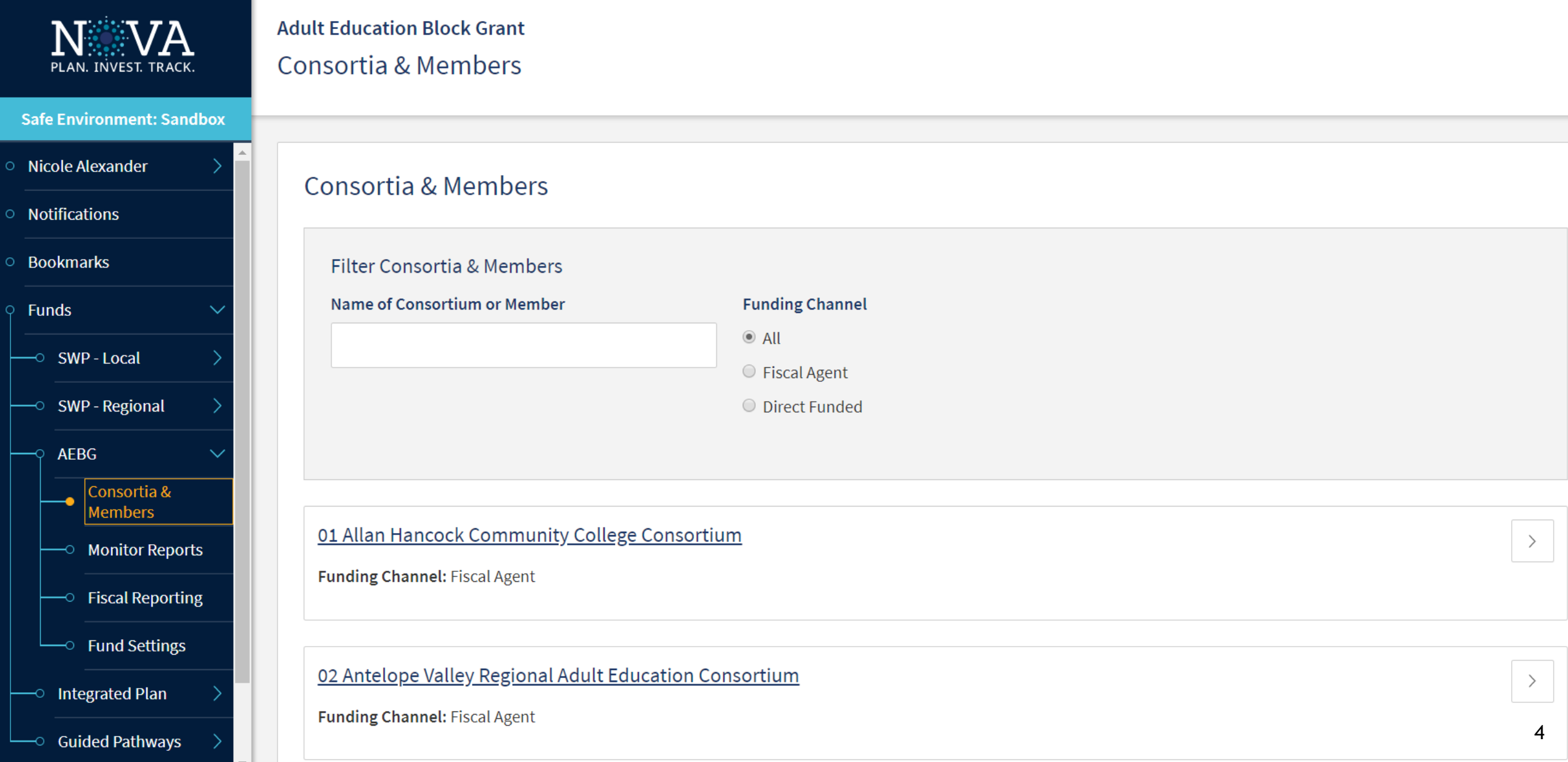

### Consortium Dashboard

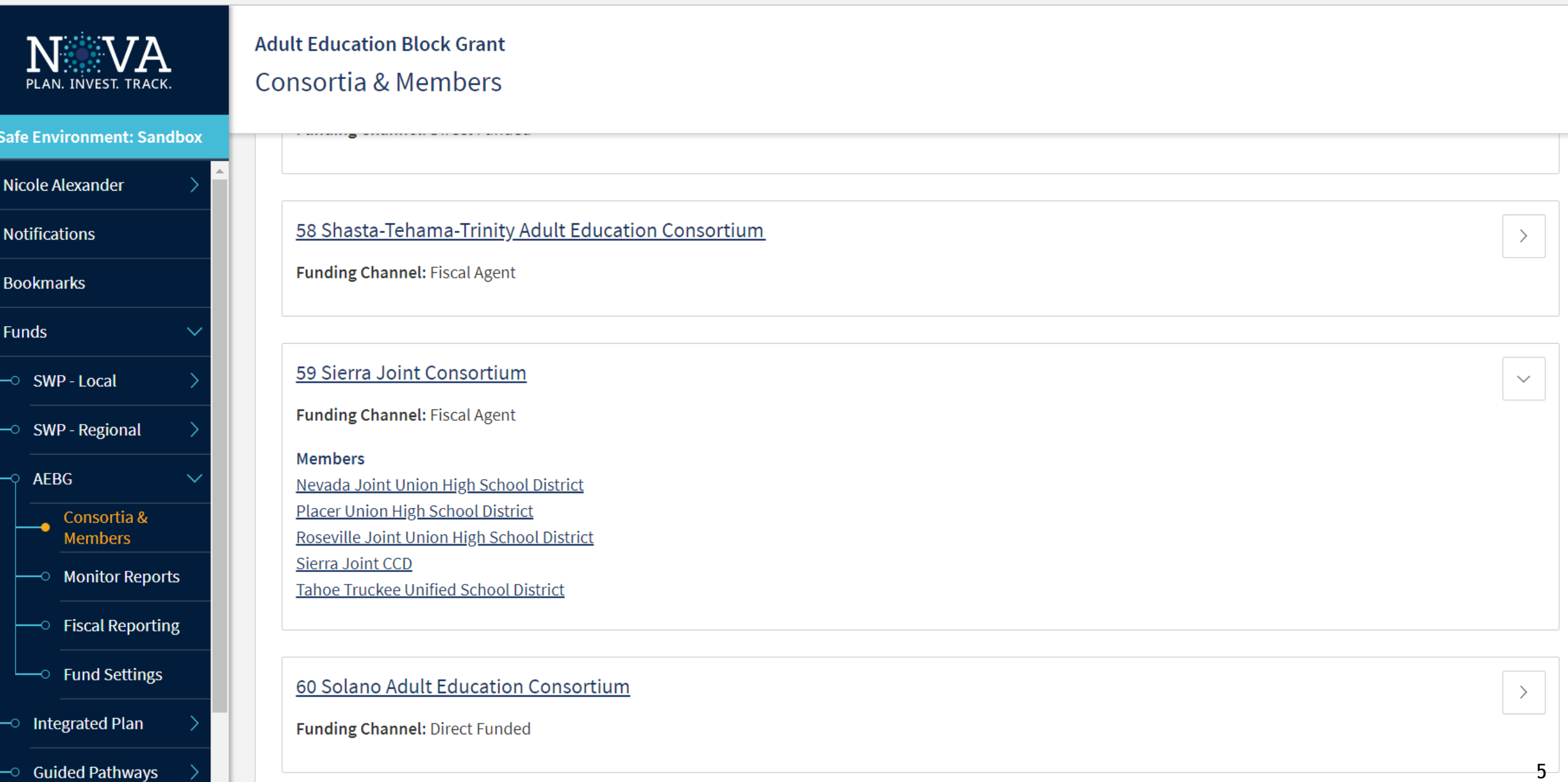

 $\circ$ 

**Safe Environment: Sandbox** 

Nicole Alexander

**Notifications** 

**Bookmarks** 

Funds

SWP - Local

SWP - Regional **AEBG** 

> Consortia & **Members**

**Monitor Reports** 

 $\overline{\ }$  Fiscal Reporting

 $\overline{\ }$  Fund Settings

**Integrated Plan** 

**Consortium Details** 

**Adult Education Block Grant 2017-18** 

46 About Students Regional Consortium, Riverside

Consortium Information $\lambda$ 

**Consortium Name:** 46 About Students Regional Consortium, Riverside

**Consortium Short Name:** 46 Riverside About Students

**Address:** 300 Buena Vista Ave. | Corona, CA | 92882

**Website:** http://riversideregionadulted.org/

**Funding Channel: Fiscal Agent** 

**AEBG Funds 2017-18:** \$7,851,639

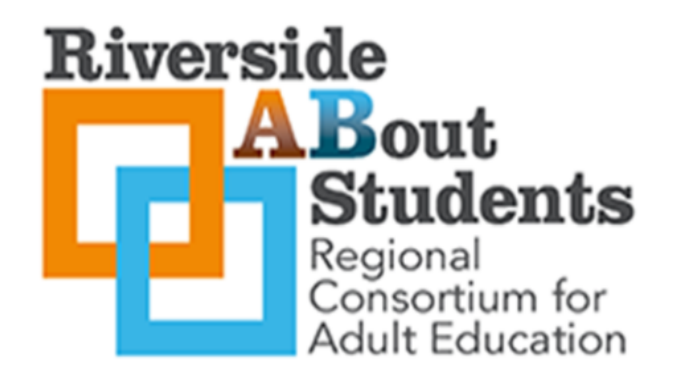

6

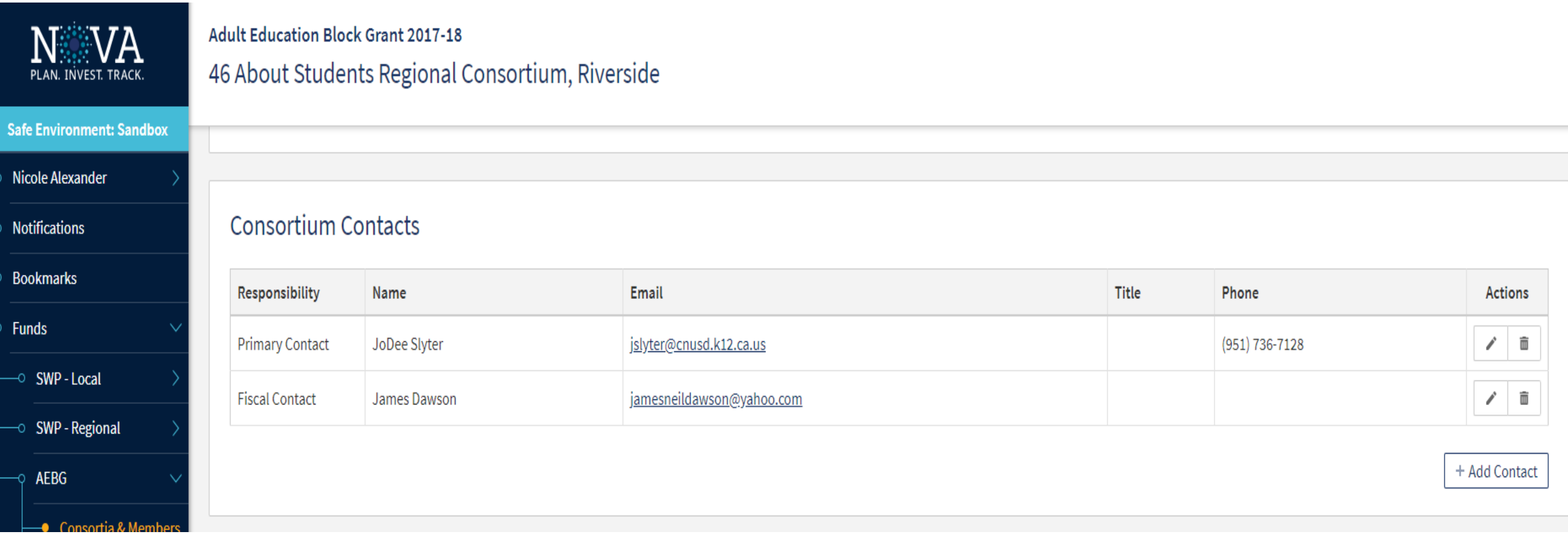

#### **NWVA Adult Education Block Grant 2017-18** 46 About Students Regional Consortium, Riverside PLAN. INVEST, TRACK. **Safe Environment: Sandbox** Nicole Alexander **O** Notifications **Bookmarks Funds**  $\sim$  SWP - Local ⊙ SWP - Regional **AEBG** ● Consortia & Members

- **Monitor Reports**
- **Fiscal Reporting**
- $\overline{\phantom{a}}$  Fund Settings
- o Integrated Plan
- → Guided Pathways
- Admin
- $\circ$  Help

#### **Consortium Fiscal Administration Declarations**

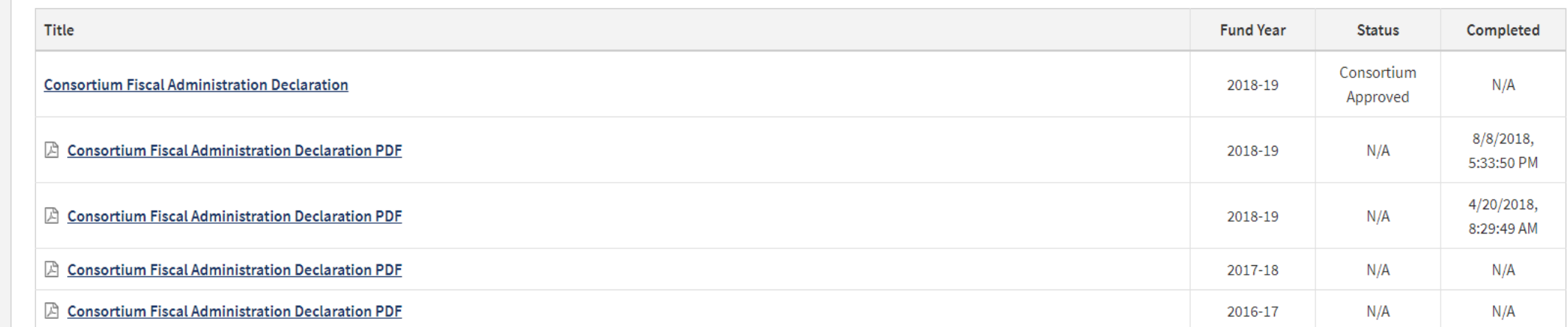

#### **Annual Plans**

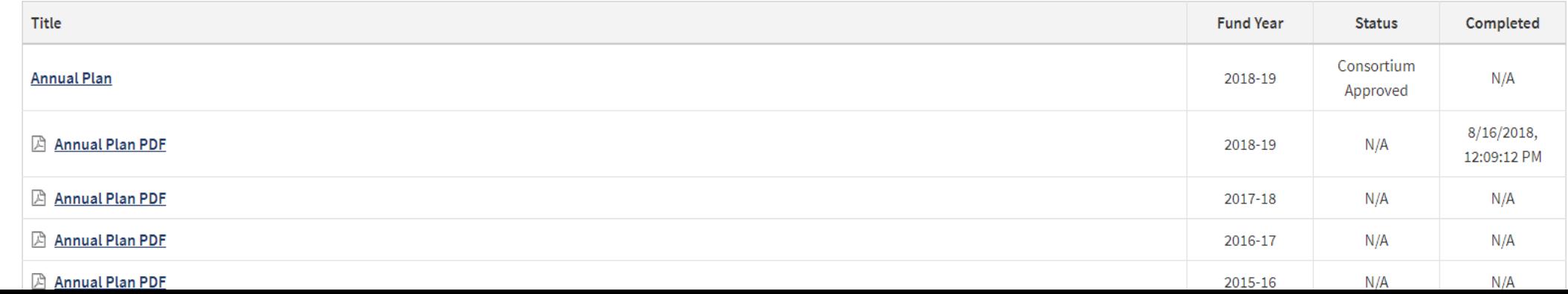

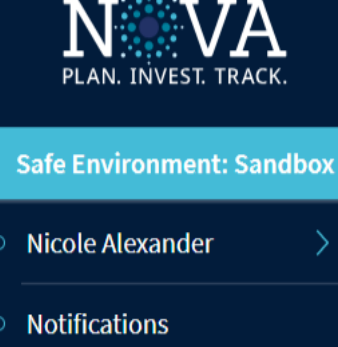

**Bookmarks** 

**Funds**  $\sim$  SWP - Local **SWP** - Regional **AEBG** Consortia & **Members Monitor Reports**  $\circ$  Fiscal Reporting  $\overline{\ }$  Fund Settings **Integrated Plan** 

**Guided Pathwavs** 

#### **Adult Education Block Grant 2017-18**

46 About Students Regional Consortium, Riverside

#### **Member Agencies**

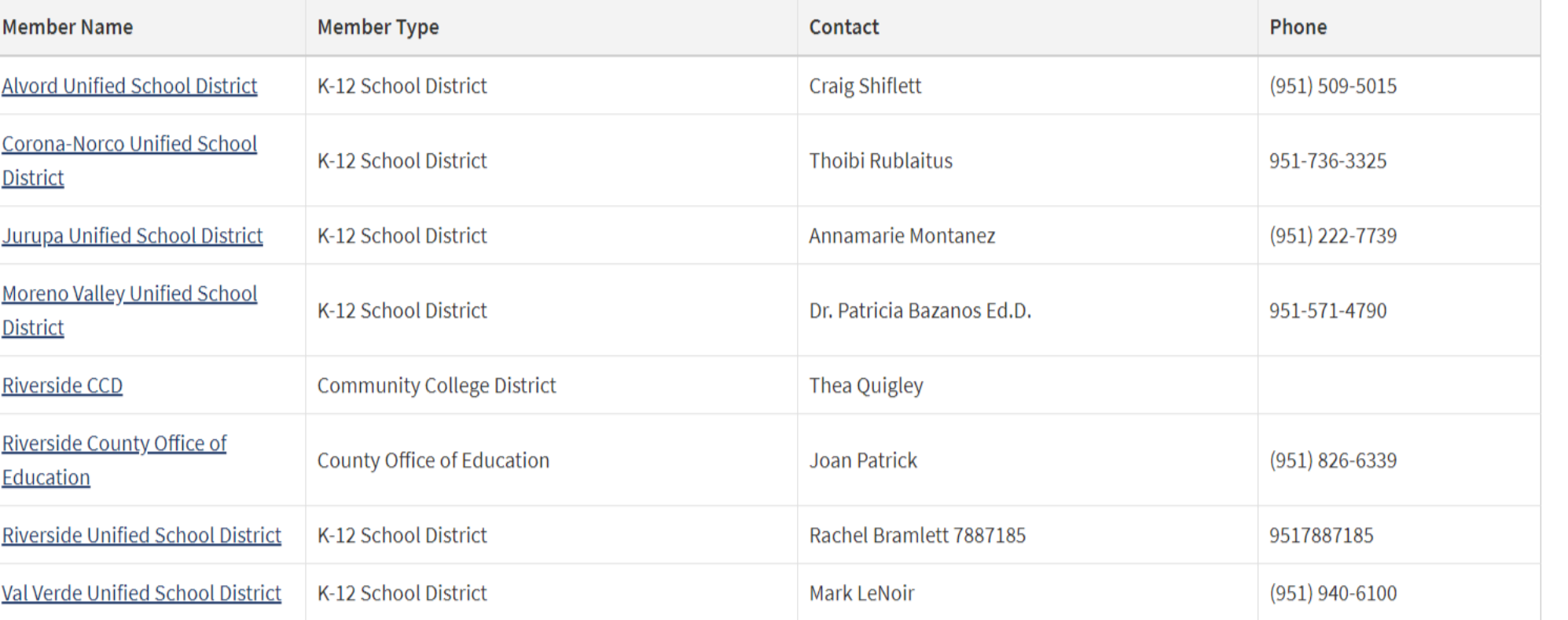

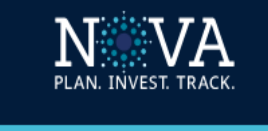

#### **Safe Environment: Sandbox**

- Nicole Alexander
- **O** Notifications
- **Bookmarks**
- **Funds**
- $\sim$  SWP-Local
- → SWP Regional
- AEBG
- **-** Consortia & Members
- $\overline{\phantom{a}}$  Monitor Reports
- $\overline{\phantom{a}}$  Fiscal Reporting
- └─o Fund Settings
- $\multimap$  Integrated Plan
- **Guided Pathways**
- $\circ$  Admin

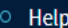

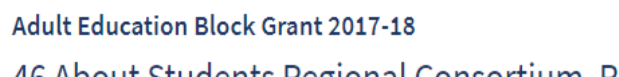

46 About Students Regional Consortium, Riverside

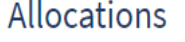

Amend members' 2017-18 allocations

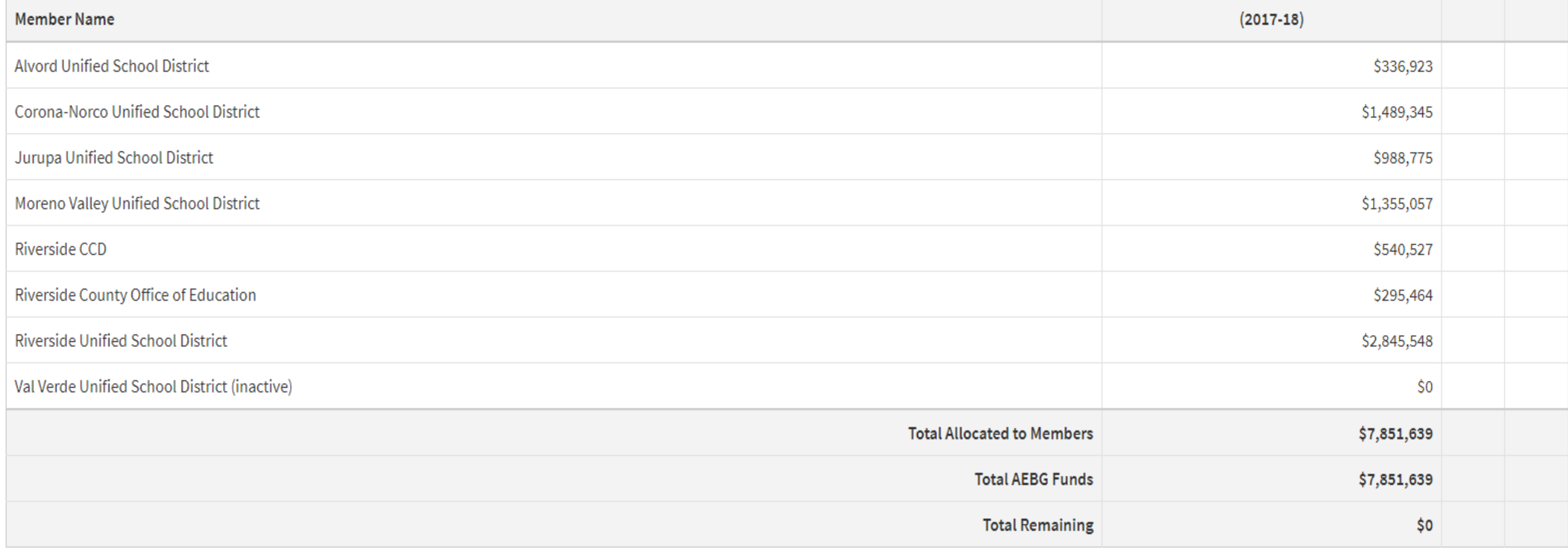

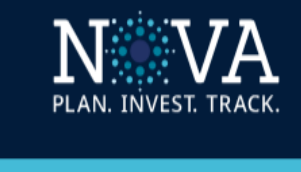

**Safe Environment: Sandbox** 

○ Nicole Alexander

 $\circ$  Notifications

○ Bookmarks

 $Q$  Funds  $\overline{\ }$  SWP - Local  $\sim$  SWP - Regional **AEBG** Consortia & **Members** → Monitor Reports  $\overline{\ }$  Fiscal Reporting  $\overline{\phantom{a}}$  Fund Settings

#### **Adult Education Block Grant 2017-18**

46 About Students Regional Consortium, Riverside

#### **Budget & Workplan**

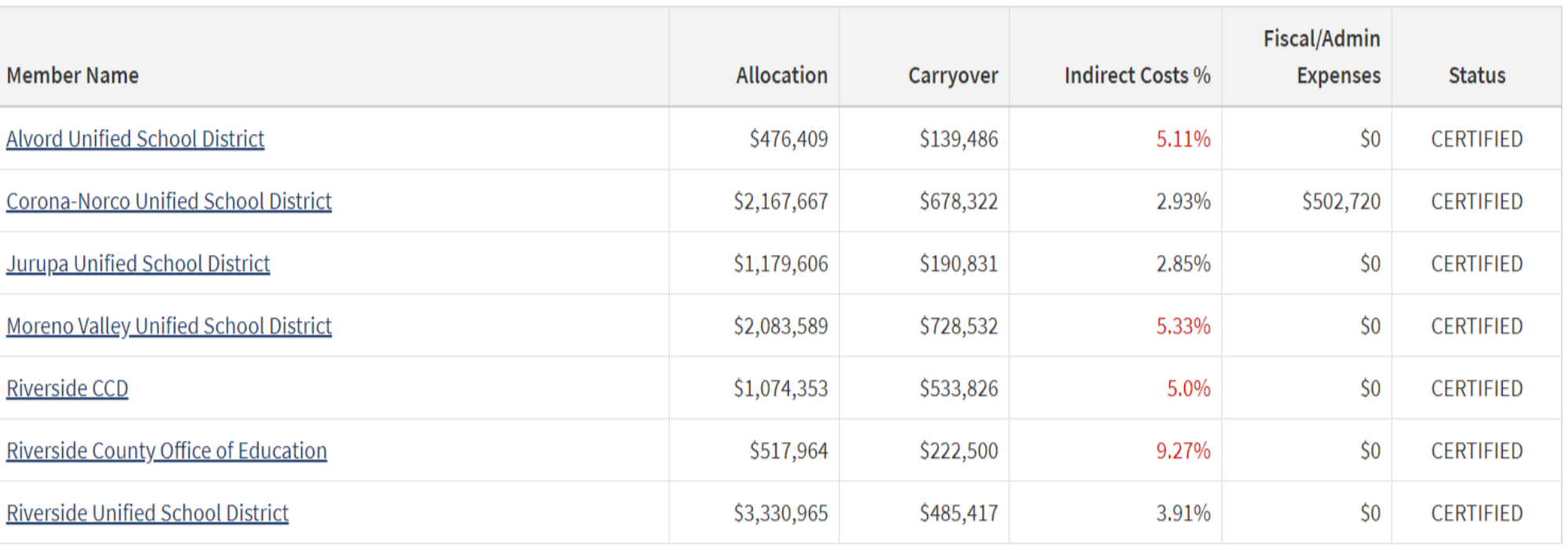

Consortium Roll-up for 2017-18

# **Member Level Page**

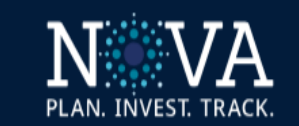

**Safe Environment: Sandbox** 

**Adult Education Block Grant 2017-18** 

#### 46 About Students Regional Consortium, Riverside

Member Agency: Riverside Unified School District

#### O Nicole Alexander

#### ○ Notifications

```
○ Bookmarks
```

```
Funds
\circSWP - Local
      SWP - Regional
       AEBG
           Consortia &
           Members
          Monitor Reports
        \circ Fiscal Reporting
        \circ Fund Settings
```
# **Member Agency Details**

#### Member Agency Information

**Member Name:** Riverside Unified School District

**Member Type:** K-12 School District

**Member Address:** 3380 14th Street | Riverside, CA | 92516-2800

**Member Website:** ras.riversideunified.org **Member Allocations 2017-18:** \$2,845,548

# **Member Level Page**

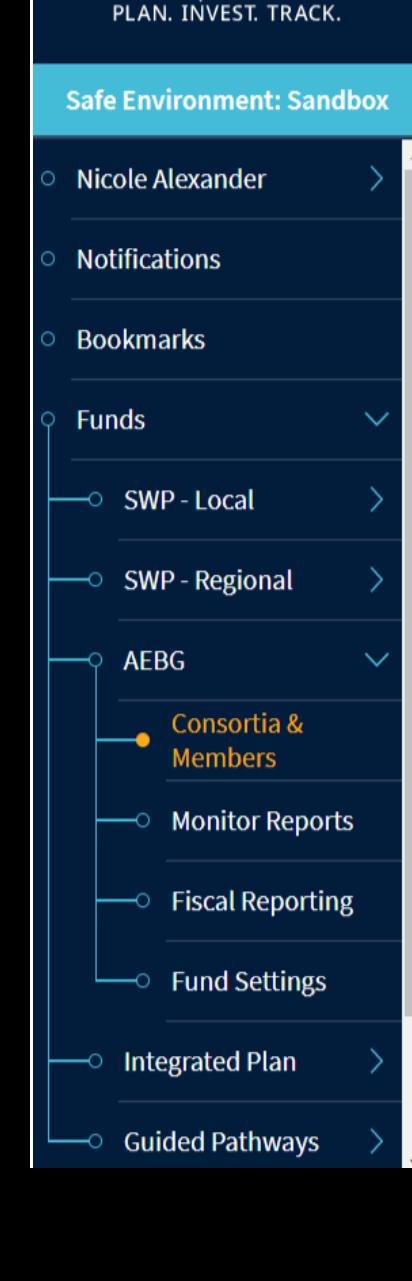

NWA

#### **Adult Education Block Grant 2017-18**

#### 46 About Students Regional Consortium, Riverside

Member Agency: Riverside Unified School District

#### **Member Agency Contacts**

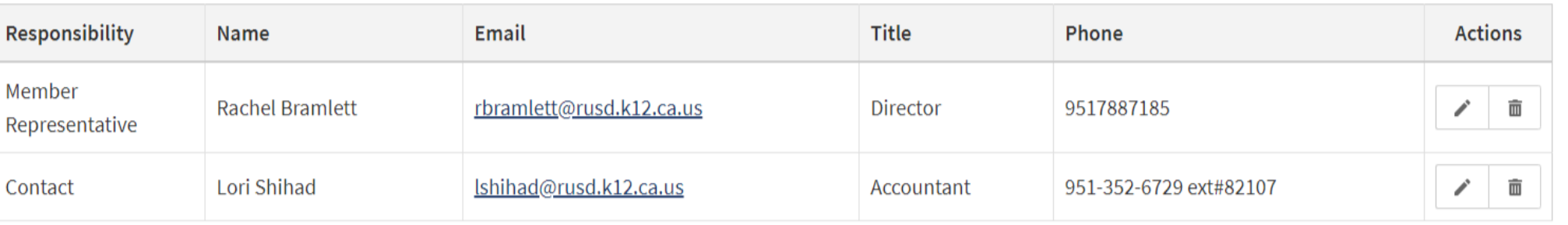

+ Add Contact

#### **Budget & Workplan**

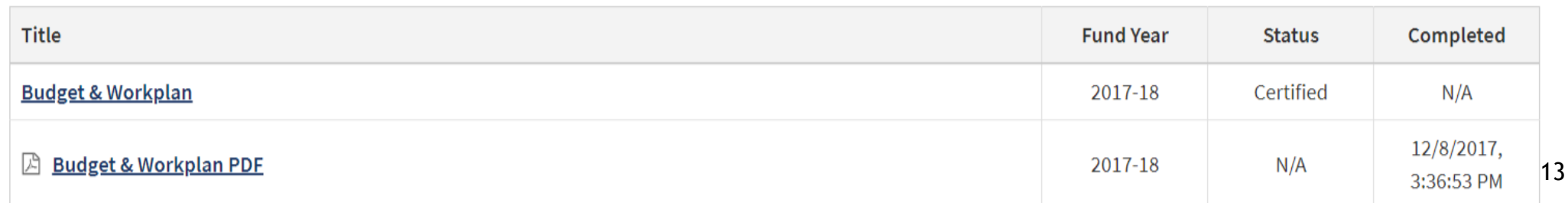

# Annual Workflow in NOVA

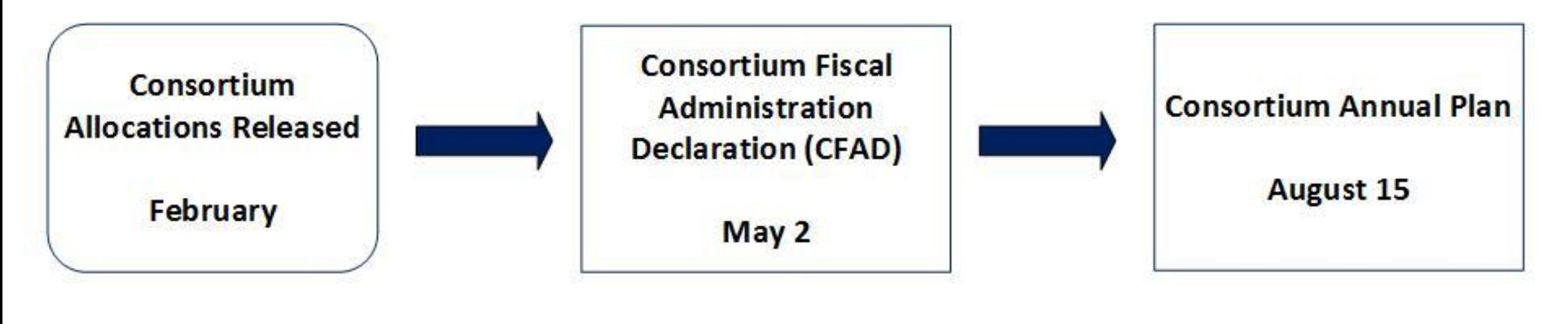

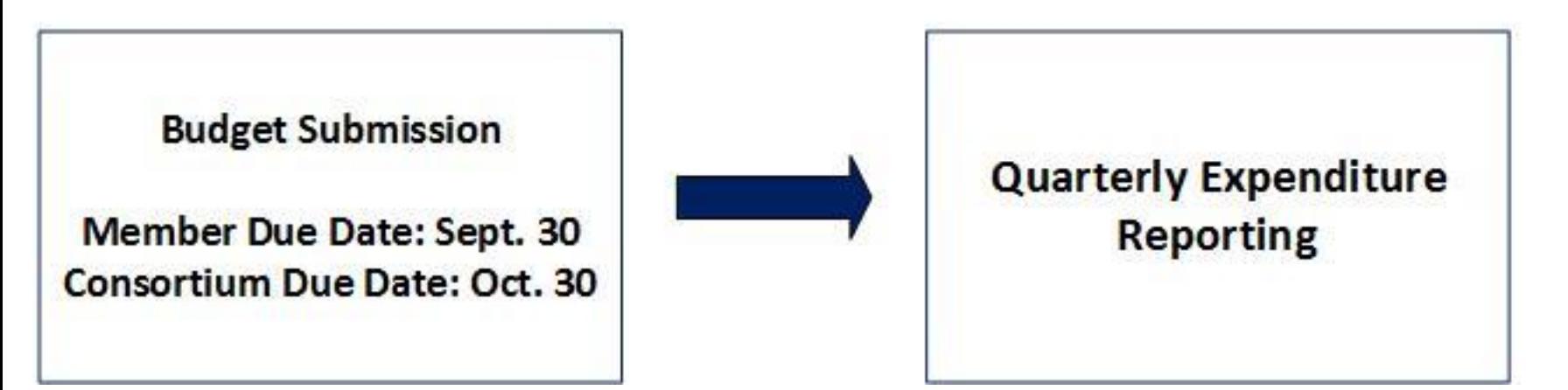

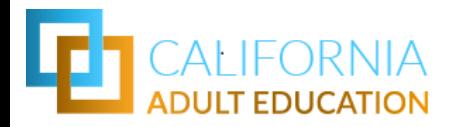

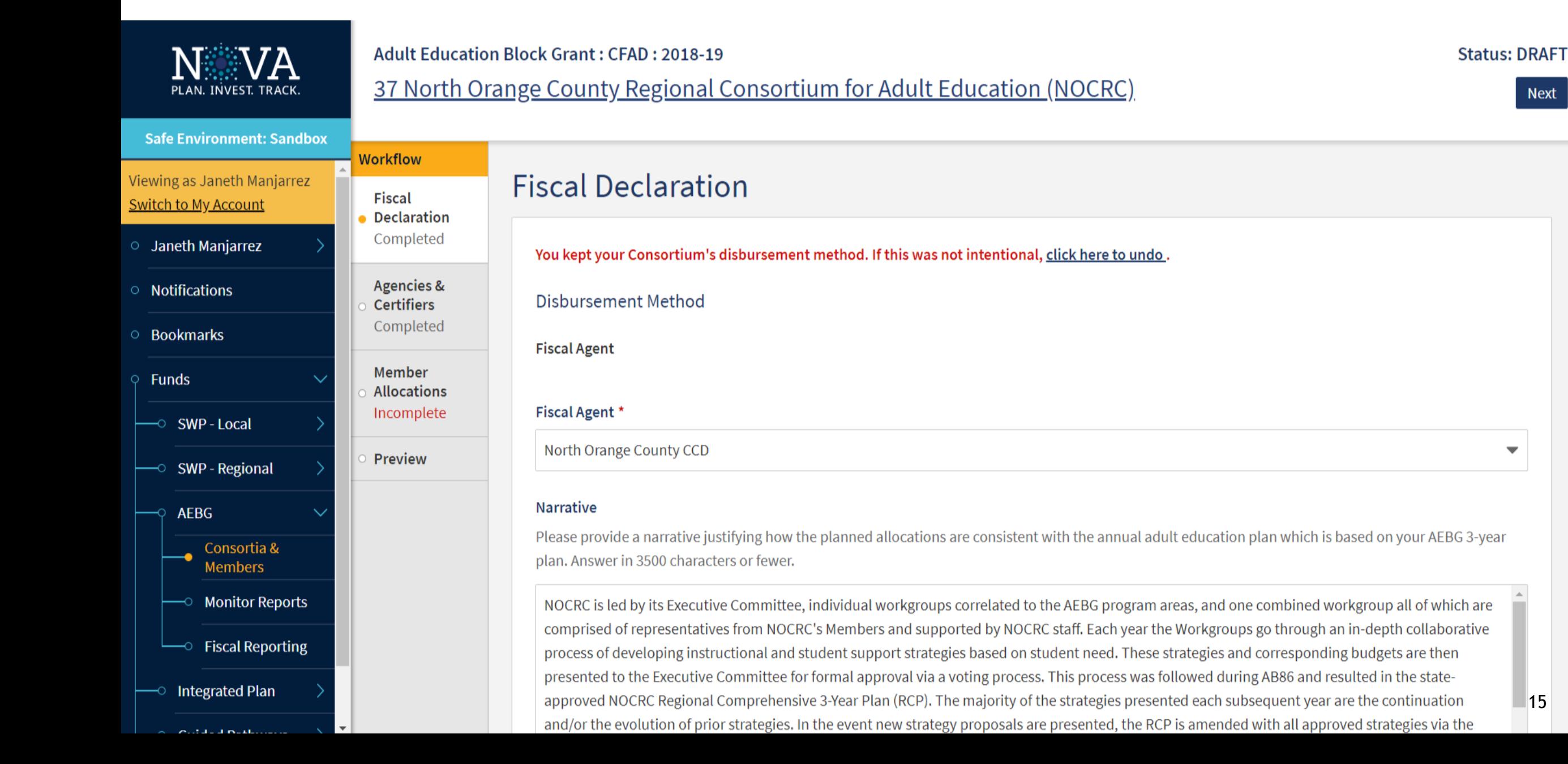

 $\overline{\phantom{a}}$ 

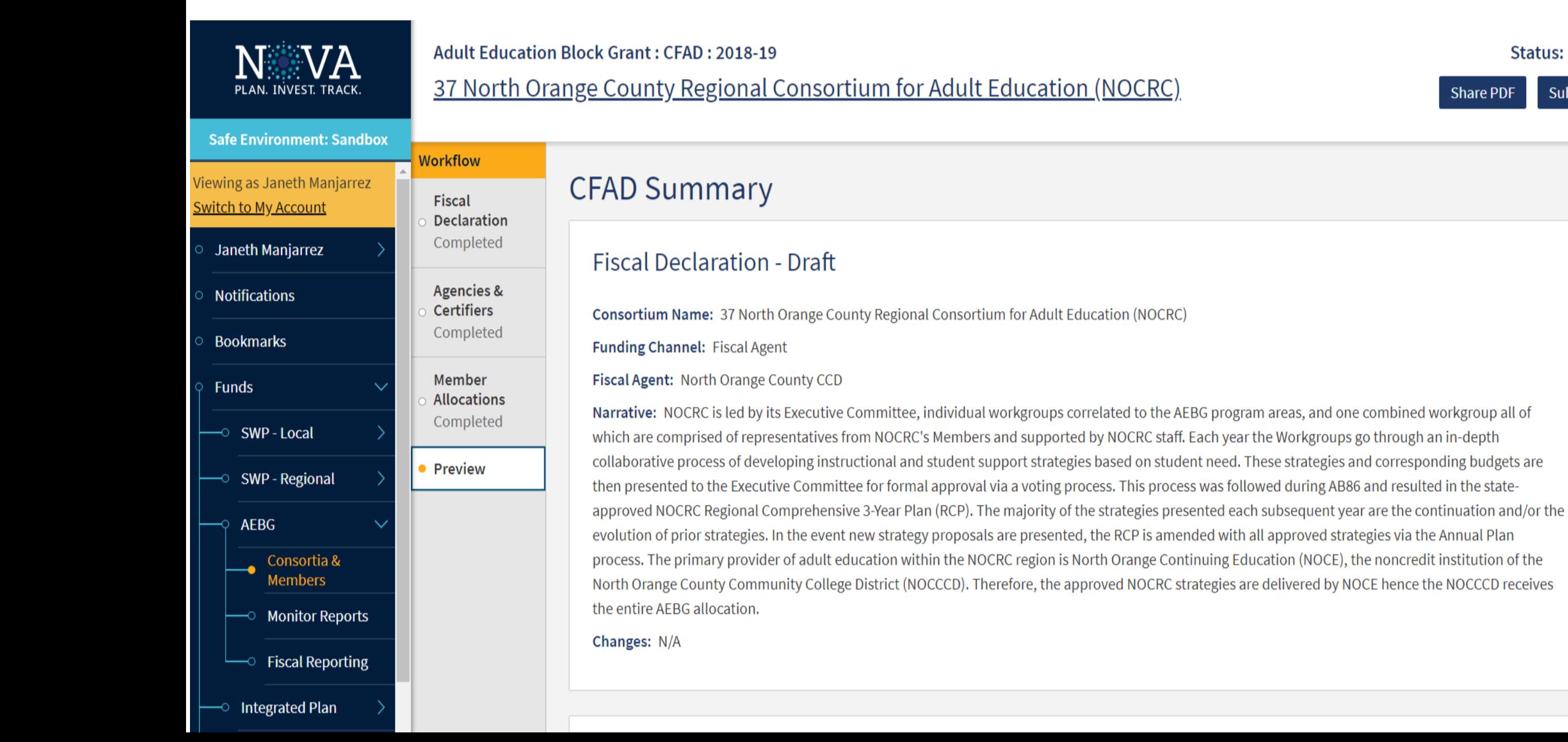

#### **Status: Draft**

**Share PDF** Submit

View Swit

 $\circ$ 

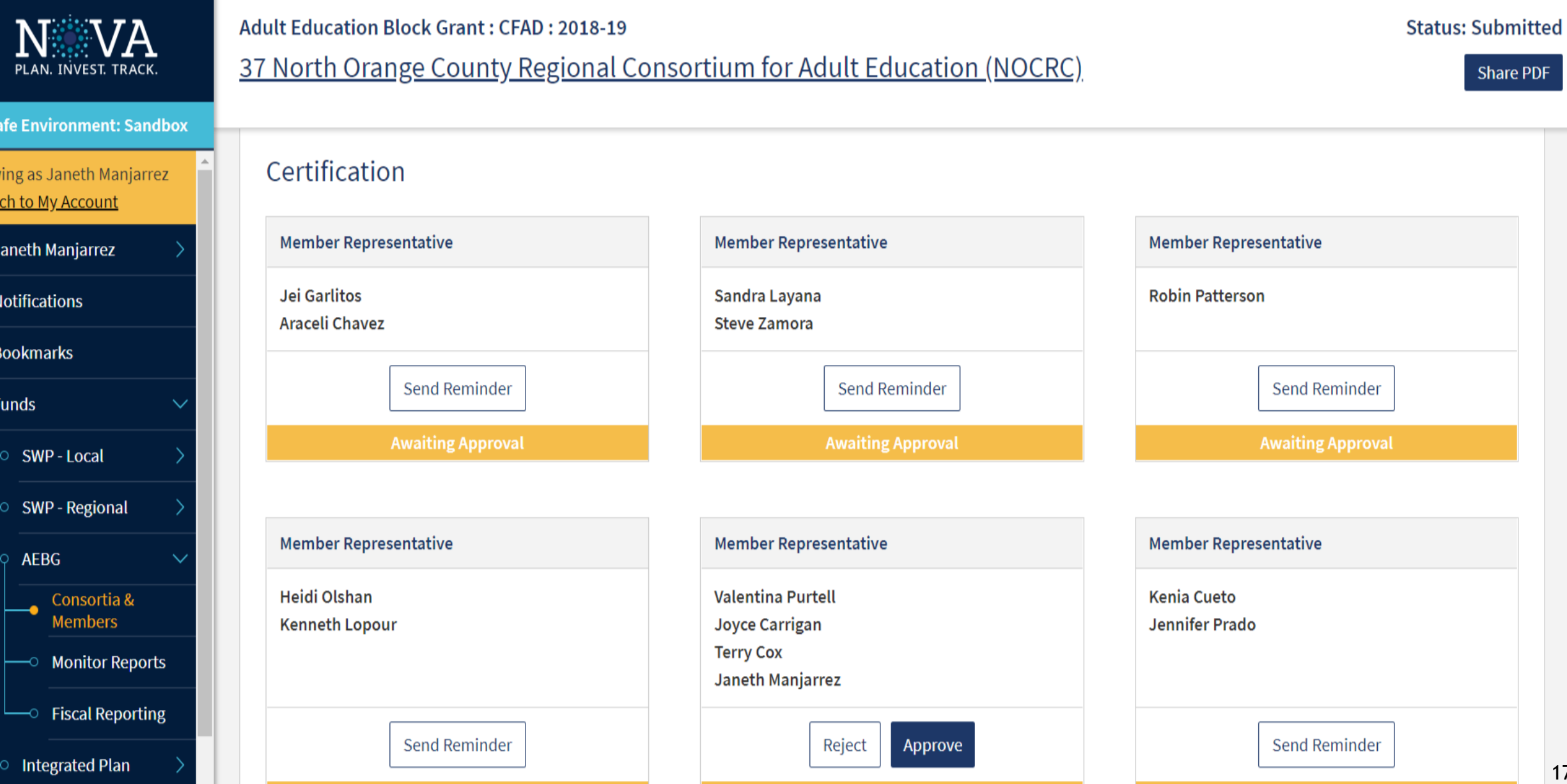

**NWVA** PLAN. INVEST. TRACK **Safe Environment: Sandbox** Nicole Alexander **Notifications Bookmarks Funds**  $\overline{\ }$  SWP - Local SWP - Regional **AEBG** Consortia & **Members**  $\circ$  Monitor Reports  $\circ$  Fiscal Reporting  $\circ$  Fund Settings **Integrated Plan** 

**Cuidad Dathwave** 

#### **Adult Education Block Grant: CFAD: 2018-19** 46 About Students Regional Consortium, Riverside

**Status: Consortium Approved** 

**Share PDF** 

#### Certification

Mem

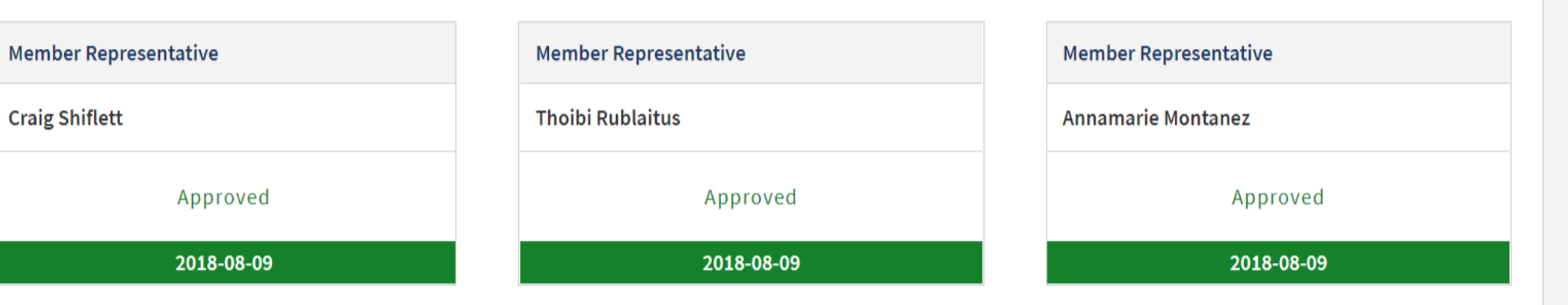

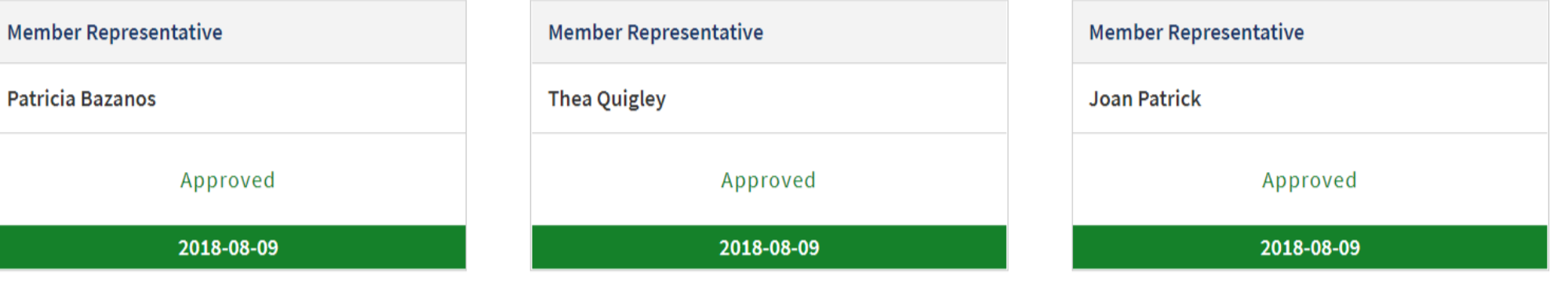

# Reporting in NOVA – Budget Submission

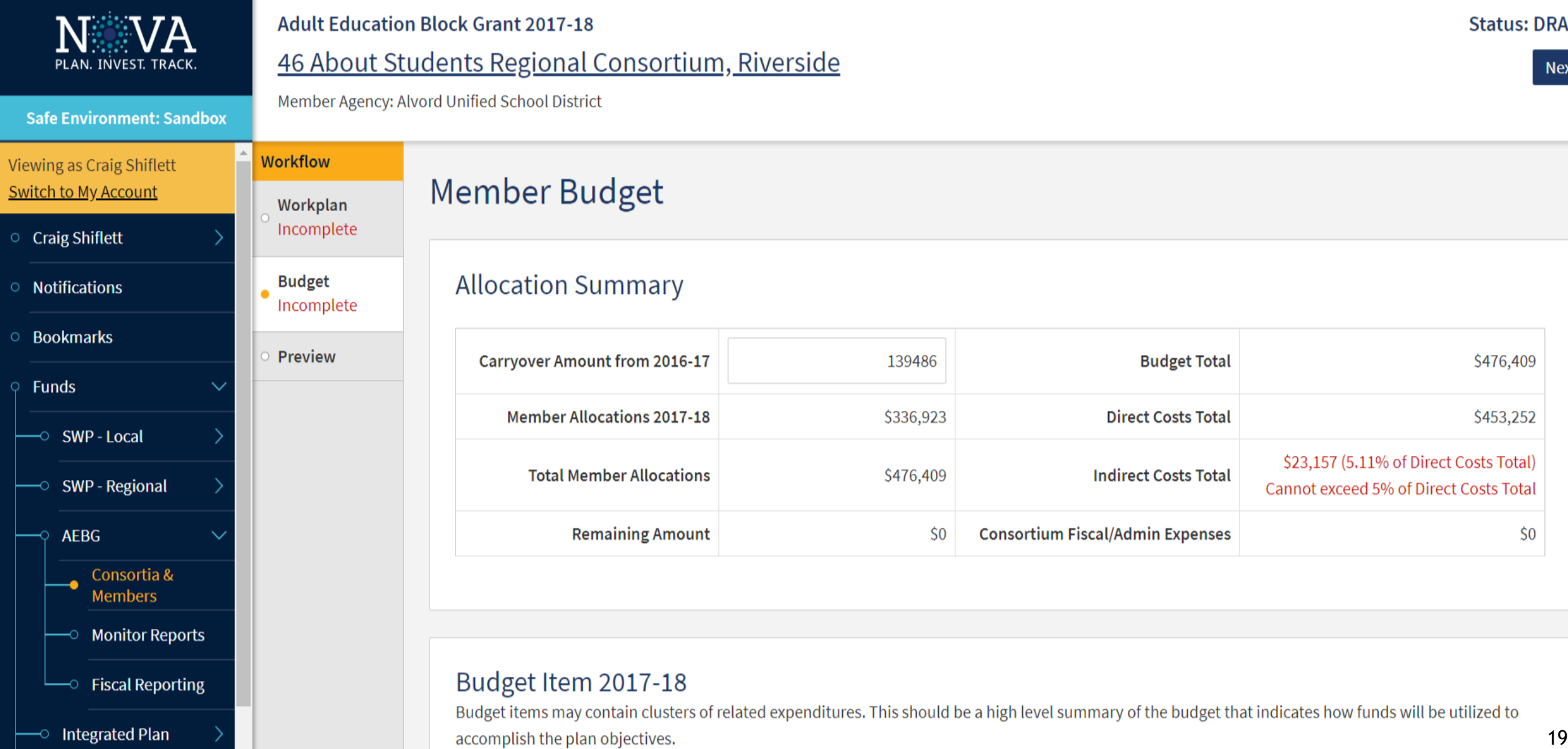

**DRAFT** 

**Next** 

# Reporting in NOVA – Budget Submission

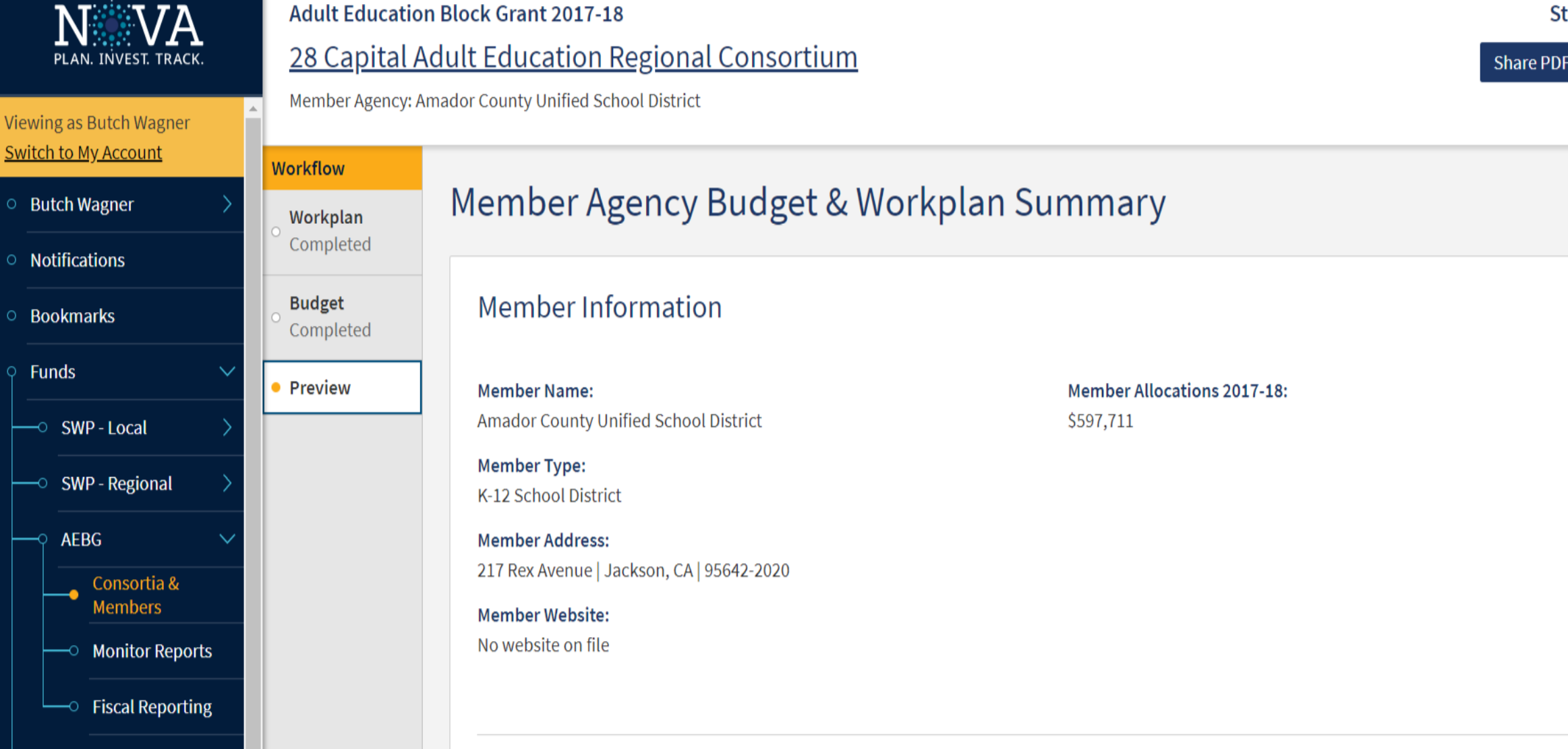

Cuidad Dathwave

**bmit** 

# Reporting in NOVA – Budget Submission

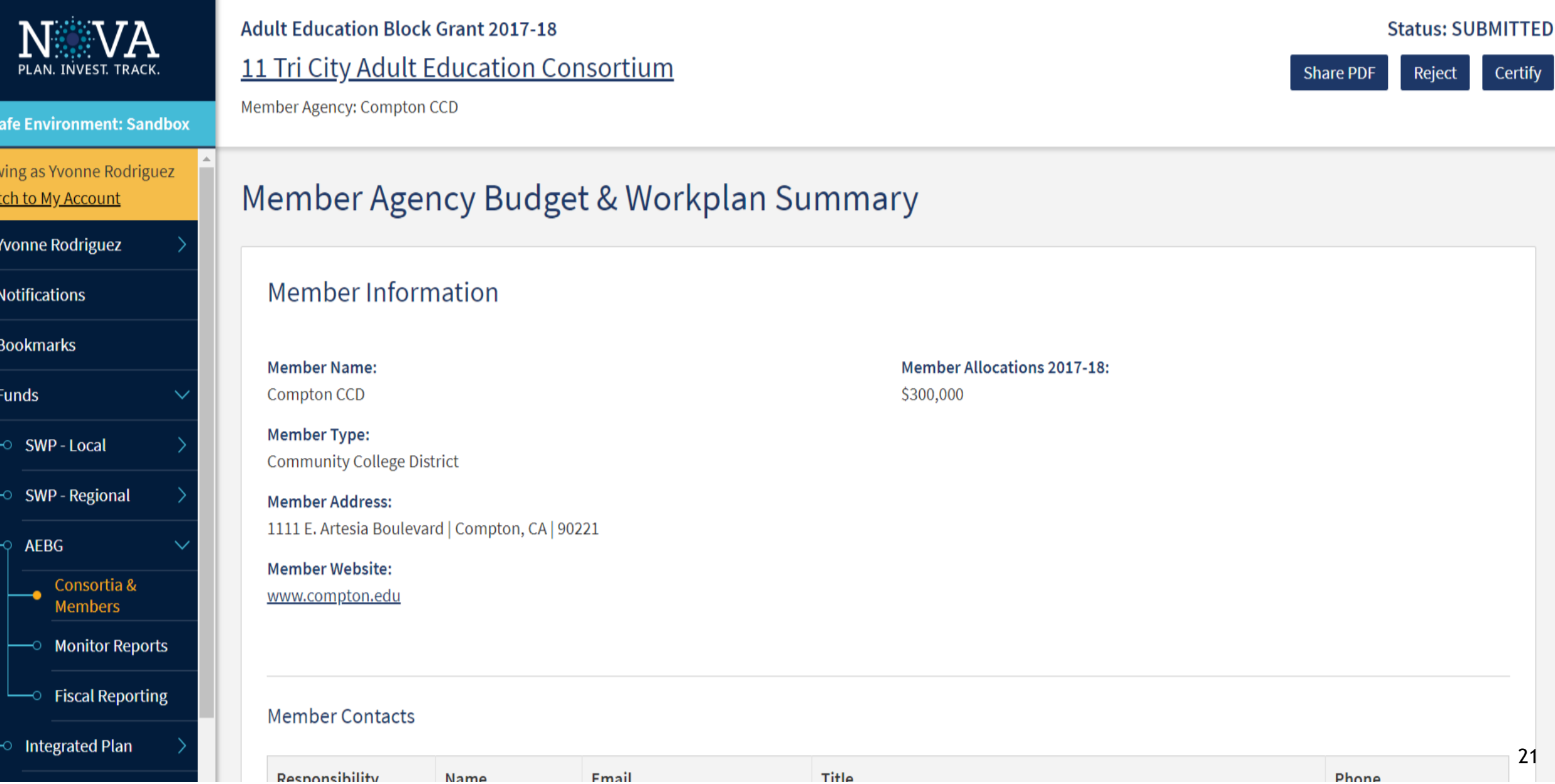

# Reporting in NOVA – Budget Revisions

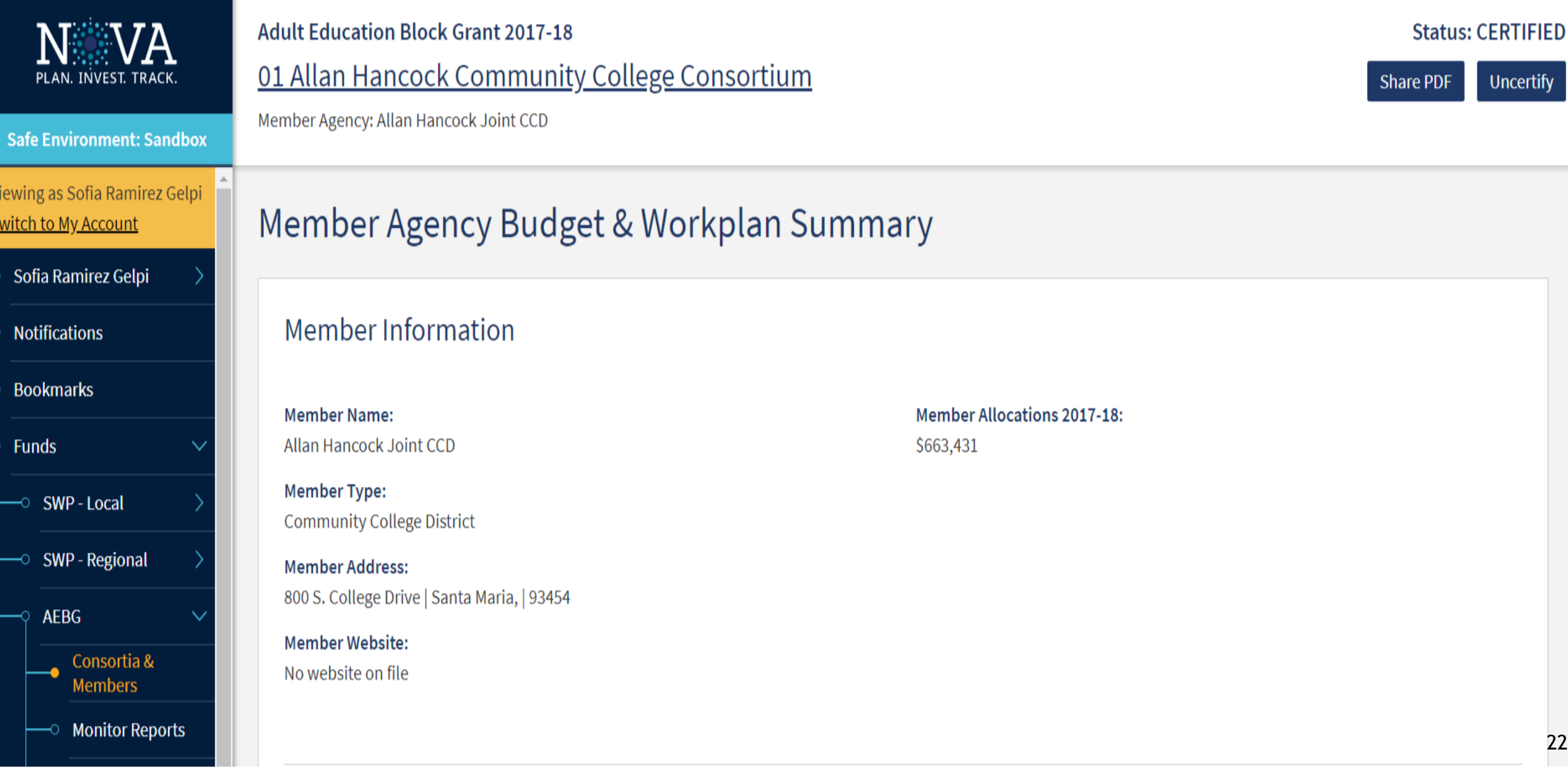

#### **Adult Education Block Grant Fiscal Reporting Dashboard Safe Environment: Sandbox** Consortia ○ Nicole Alexander Use the fields below to filter the list of consortia. ○ Notifications **Consortia or Member Agency Name Fiscal Year** Quarter O Bookmarks 2017-18  $\overline{\phantom{a}}$ Q4  $\overline{\phantom{0}}$ **Funds Submittal Status Certification Status SWP - Local**  $\odot$  All  $\odot$  All **SWP** - Regional  $\bigcirc$  Incomplete  $\circ$  Uncertified **AEBG** ○ Complete  $\circ$  Certified Consortia & **Members Apply Filters Reset Filters Monitor Reports Fiscal Reporting**  $\overline{\ }$  Fund Settings 1 to 25 of 71 Consortia Þ. **Integrated Plan** 01 Allan Hancock Community College Consortium 02 Antelope Valley Regional Adult Education Consortium 23**Guided Pathways**

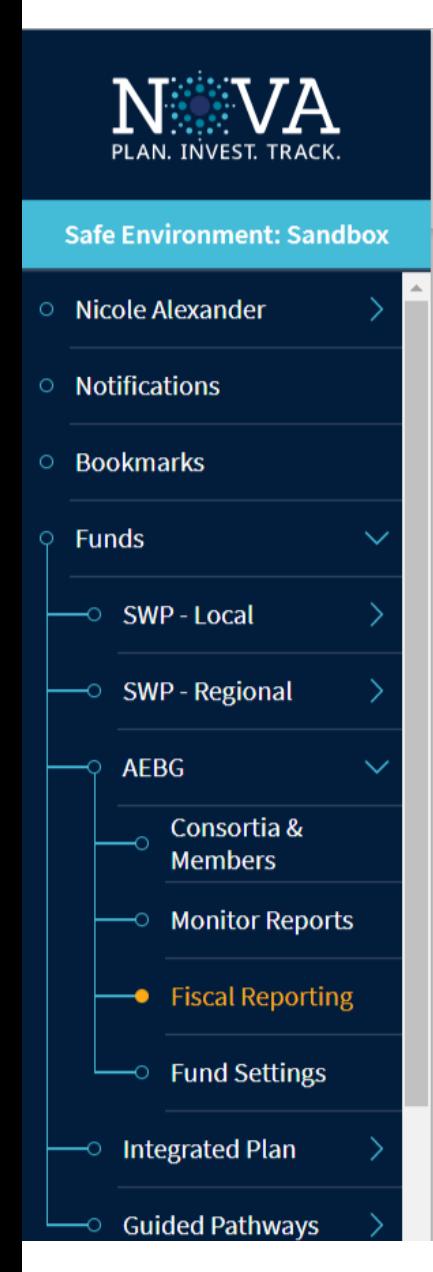

#### **Adult Education Block Grant Fiscal Reporting Dashboard**

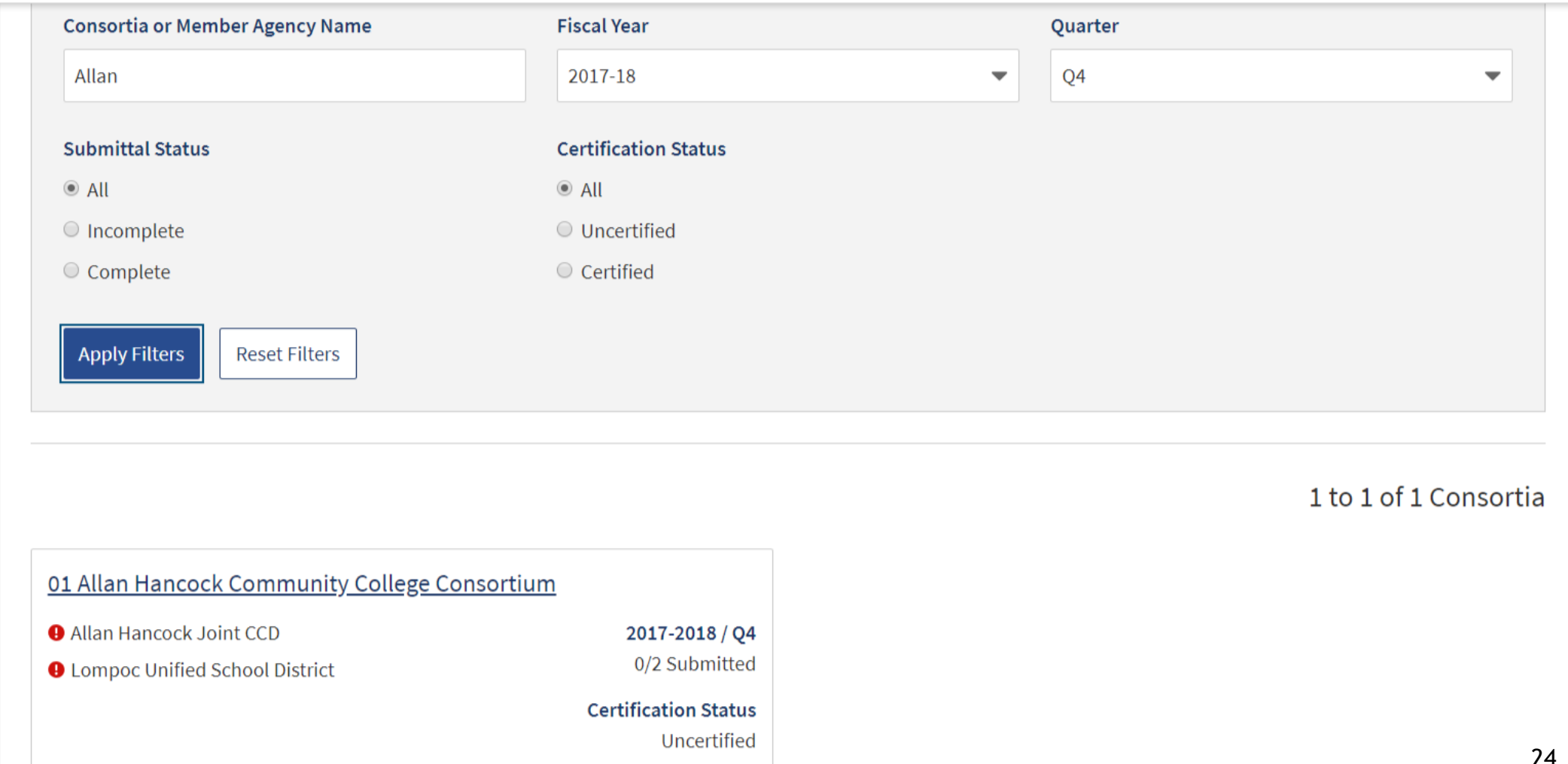

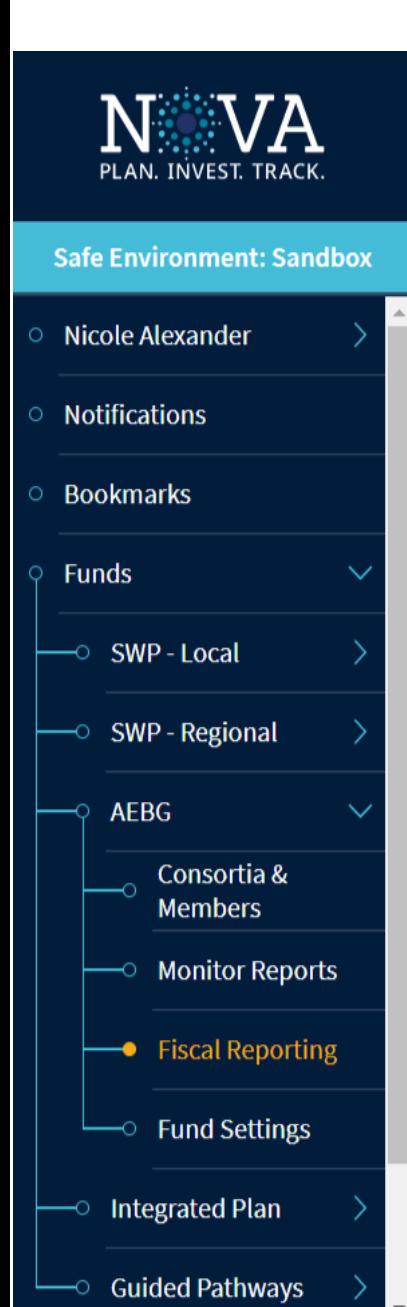

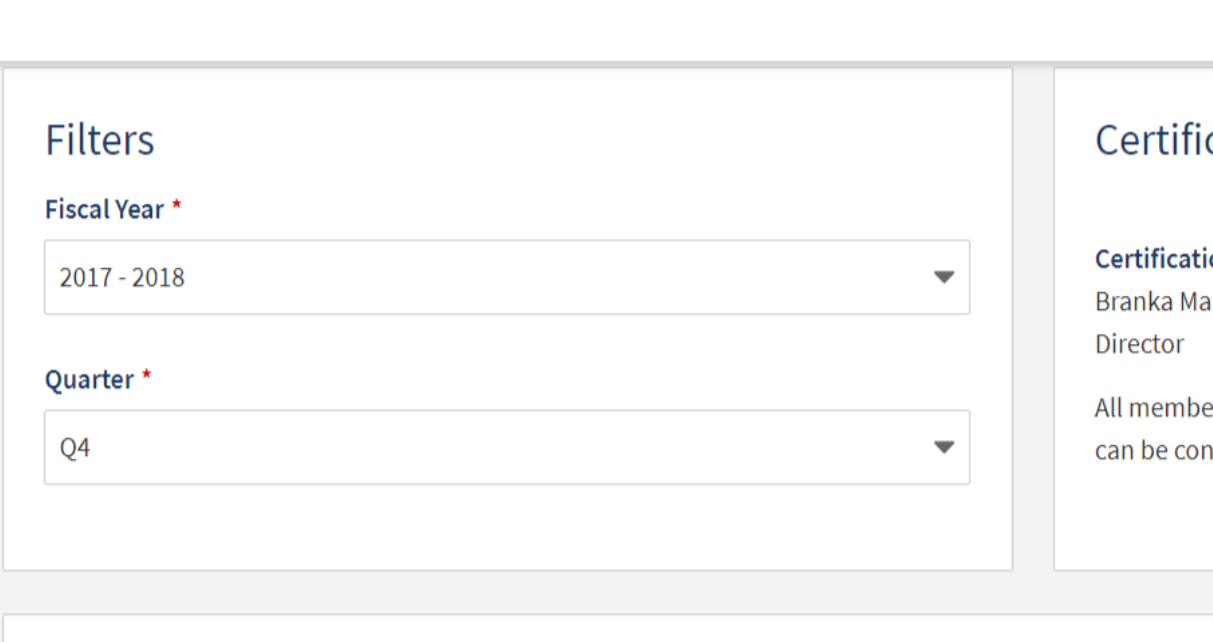

#### cation

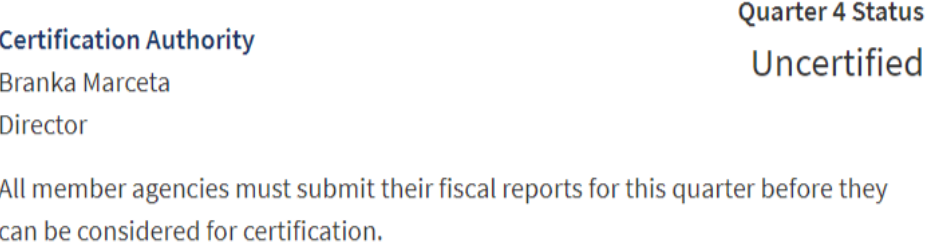

#### **Fiscal Report Submittal Status**

**Capital Adult Education Regional Consortium** 

**AEBG Fiscal Reporting** 

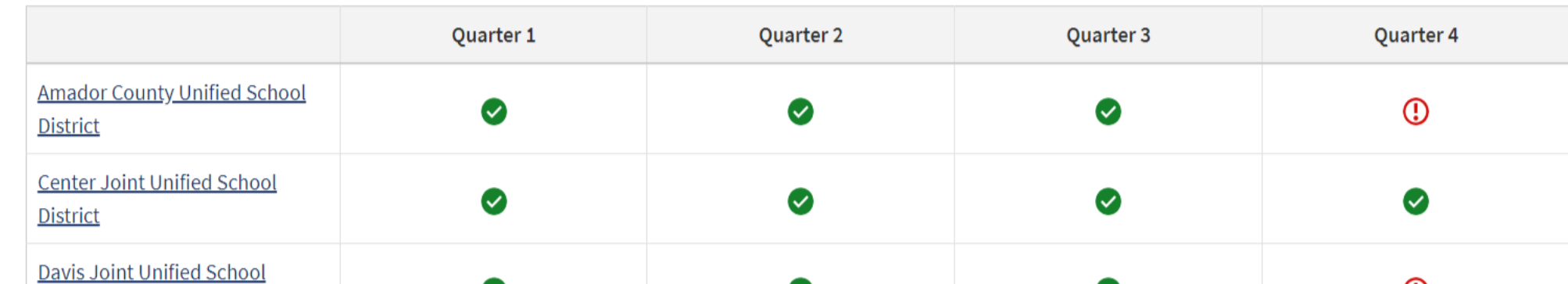

Year: 2017 - 2018

**Share PDF** 

25

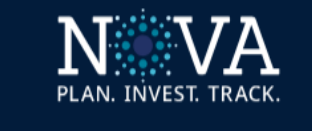

#### **Safe Environment: Sandbox**

- Nicole Alexander
- **O** Notifications
- **Bookmarks**  $\circ$
- **Funds**  $\sim$  SWP - Local  $\sim$  SWP - Regional **AEBG** Consortia & **Members**  $\sim$  Monitor Reports - Fiscal Reporting
	- $\sim$  Fund Settings
	- **Integrated Plan**
	- **Guided Pathways**

#### **AEBG Fiscal Reporting Capital Adult Education Regional Consortium**

#### **Fiscal Report Submittal Status**

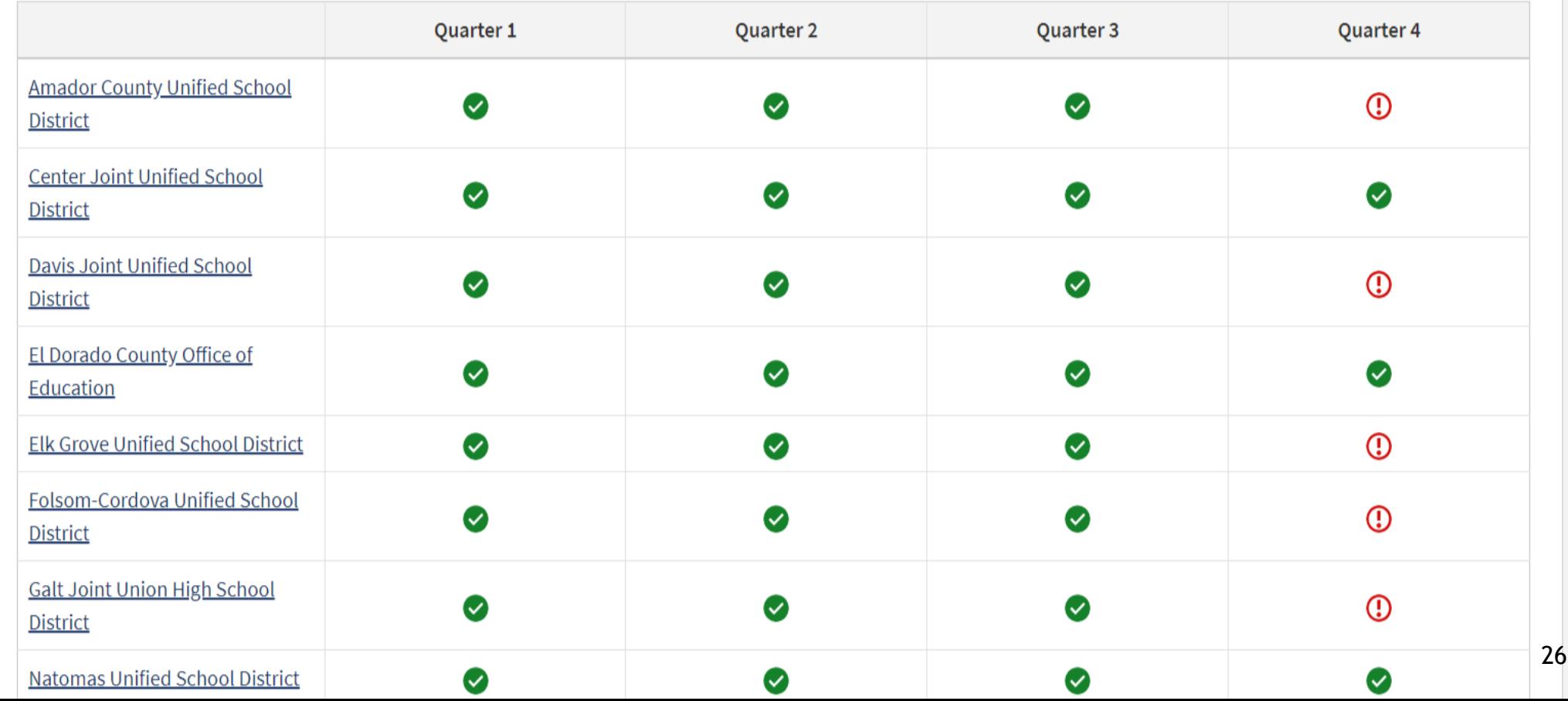

Year: 2017 - 2018

**Share PDF** 

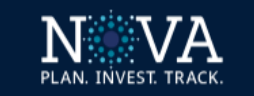

#### **AEBG Fiscal Reporting**

◉

Q<sub>1</sub>

 $7/1 - 9/30$ 

Capital Adult Education Regional Consortium

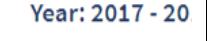

Share PDI

**Safe Environment: Sandbox** 

Viewing as Butch Wagner **Switch to My Account** 

- **Butch Wagner**
- **O** Notifications
- **Bookmarks**
- **Funds**  $\sim$  SWP - Local  $\sim$  SWP - Regional  $\overline{\varphi}$  AEBG **Nembers** Consortia & Members  $\overline{\ }$  Monitor Reports
	- $\Box$  Fiscal Reporting
- $\multimap$  Integrated Plan
- Guided Pathways
- $\circ$  Help

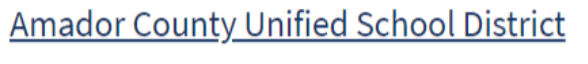

 $\bullet$ 

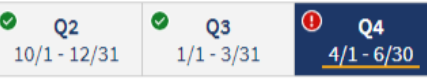

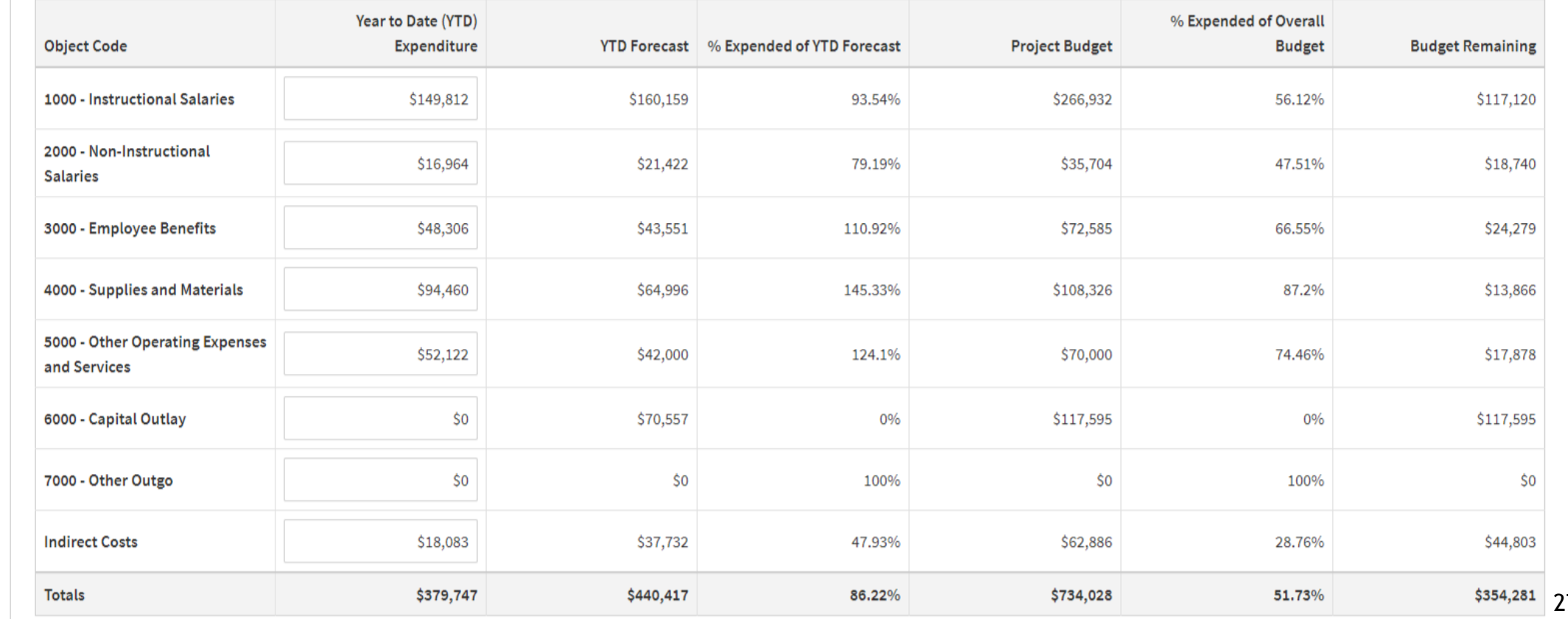

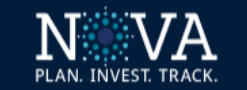

#### **AEBG Fiscal Reporting**

#### **Capital Adult Education Regional Consortium**

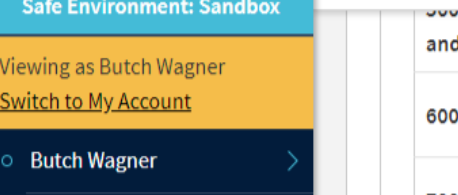

**O** Notifications

**Bookmarks** 

**Funds** 

 $\sim$  SWP - Local

 $\sim$  SWP - Regional

AEBG

 $\overline{\ }$  Consortia & Members

 $\overline{\ }$  Monitor Reports

→ Fiscal Reporting

 $\multimap$  Integrated Plan

**O** Guided Pathways

 $\circ$  Help

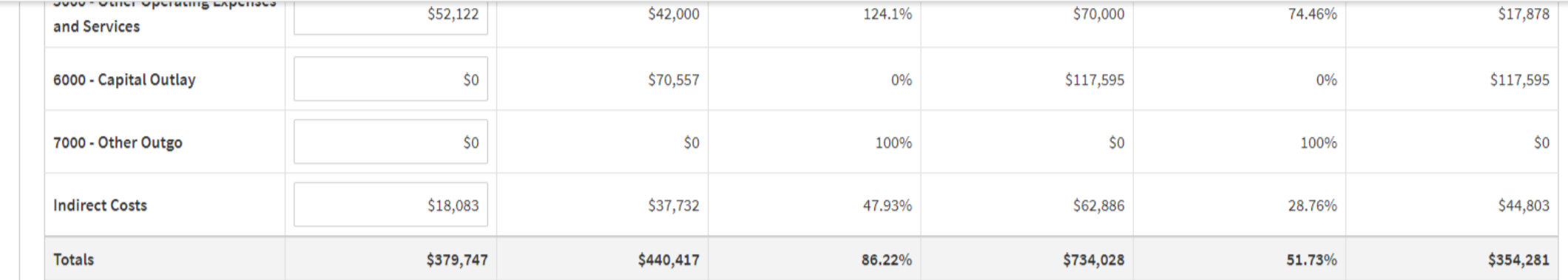

#### **Corrective Action Plan\***

Expenditures fall below target. Please provide the action steps that will be taken to address this issue.

This field is required

**Summary of Activities** 

Year: 2017 - 20

**Share PD** 

Saf

Viewir Switch

 $\circ$  But

 $\circ$  Not

 $\circ$  Bod

 $9$  Fur

 $\circ$  Hel

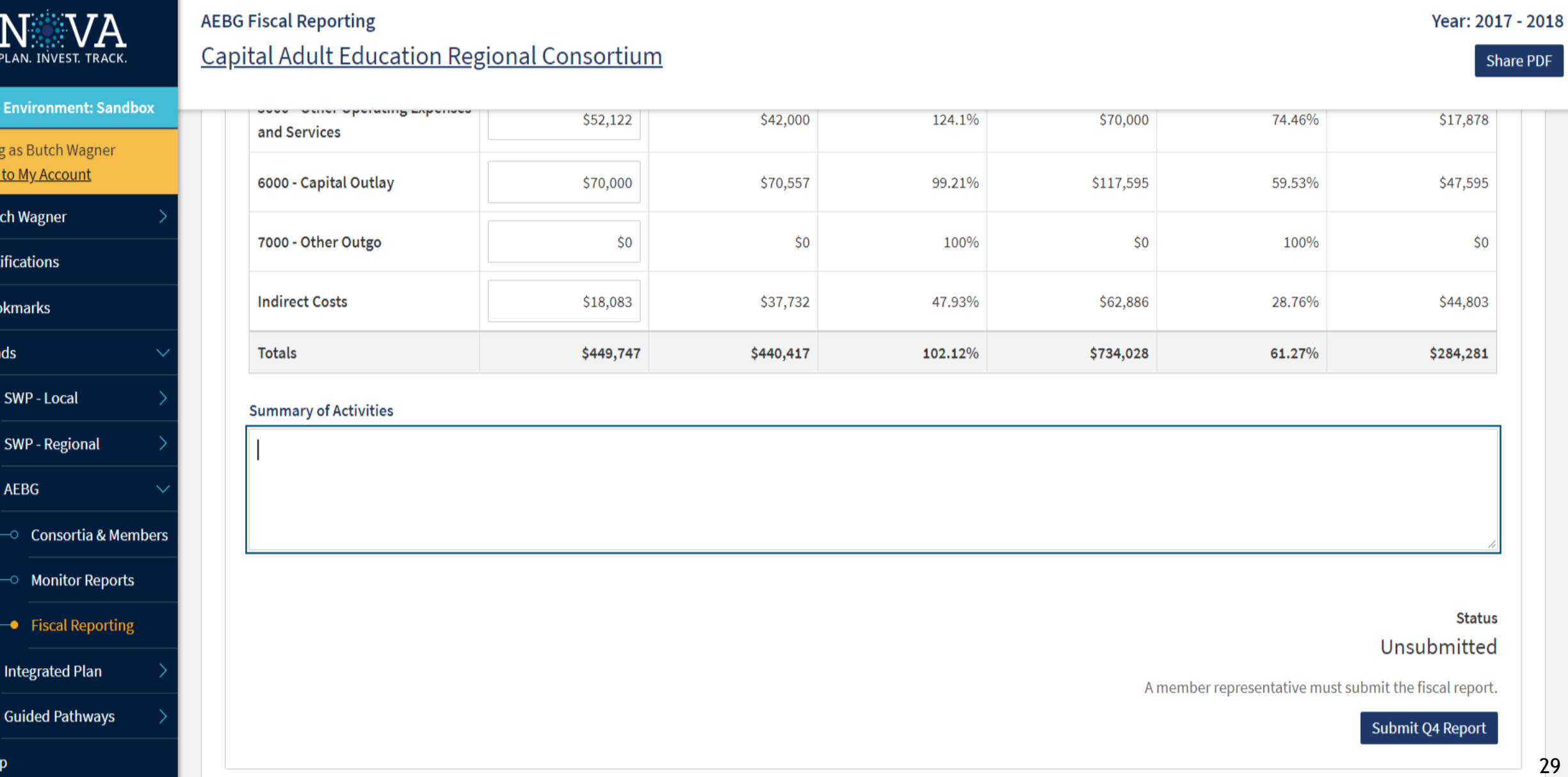

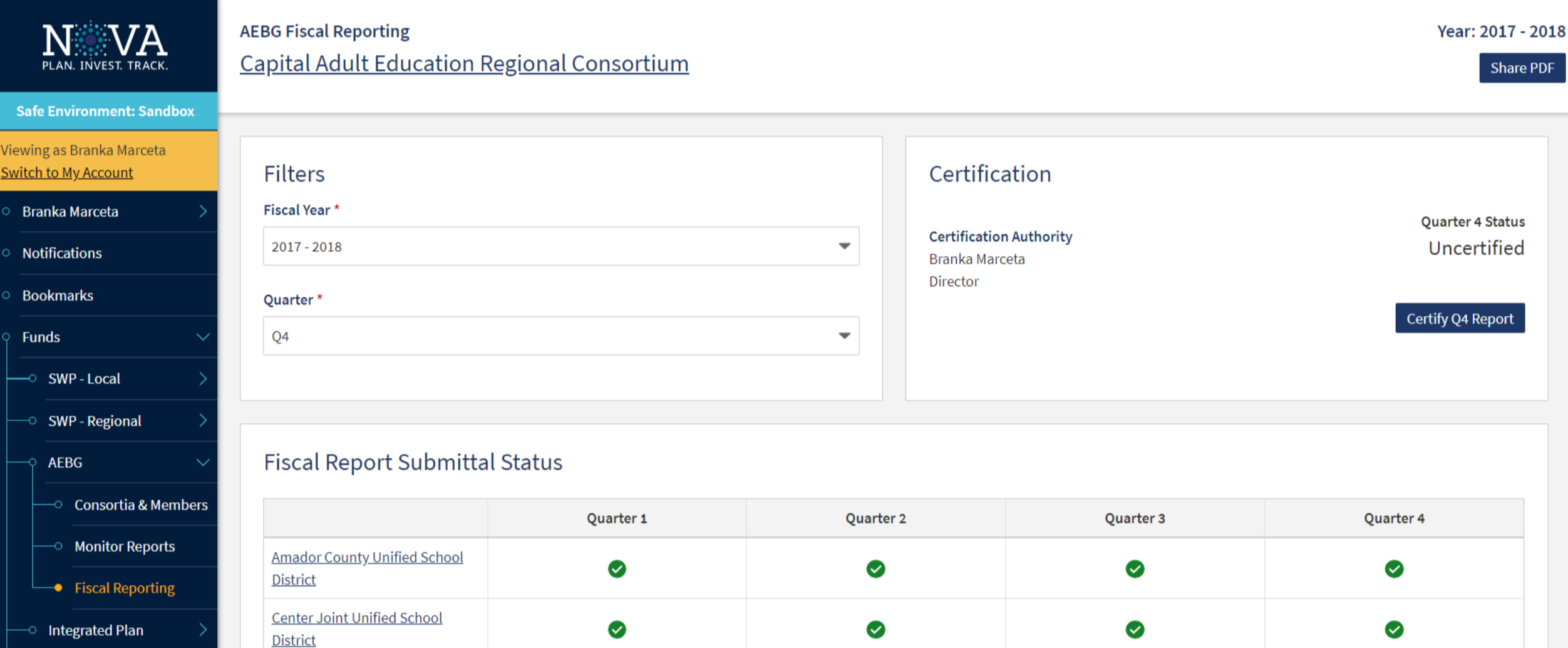

 $\bullet$ 

 $\bullet$ 

 $\bullet$ 

o Guided Pathways

**Davis Joint Unified School** 

Fl Dorado County Office of

**District** 

Help

 $\bullet$ 

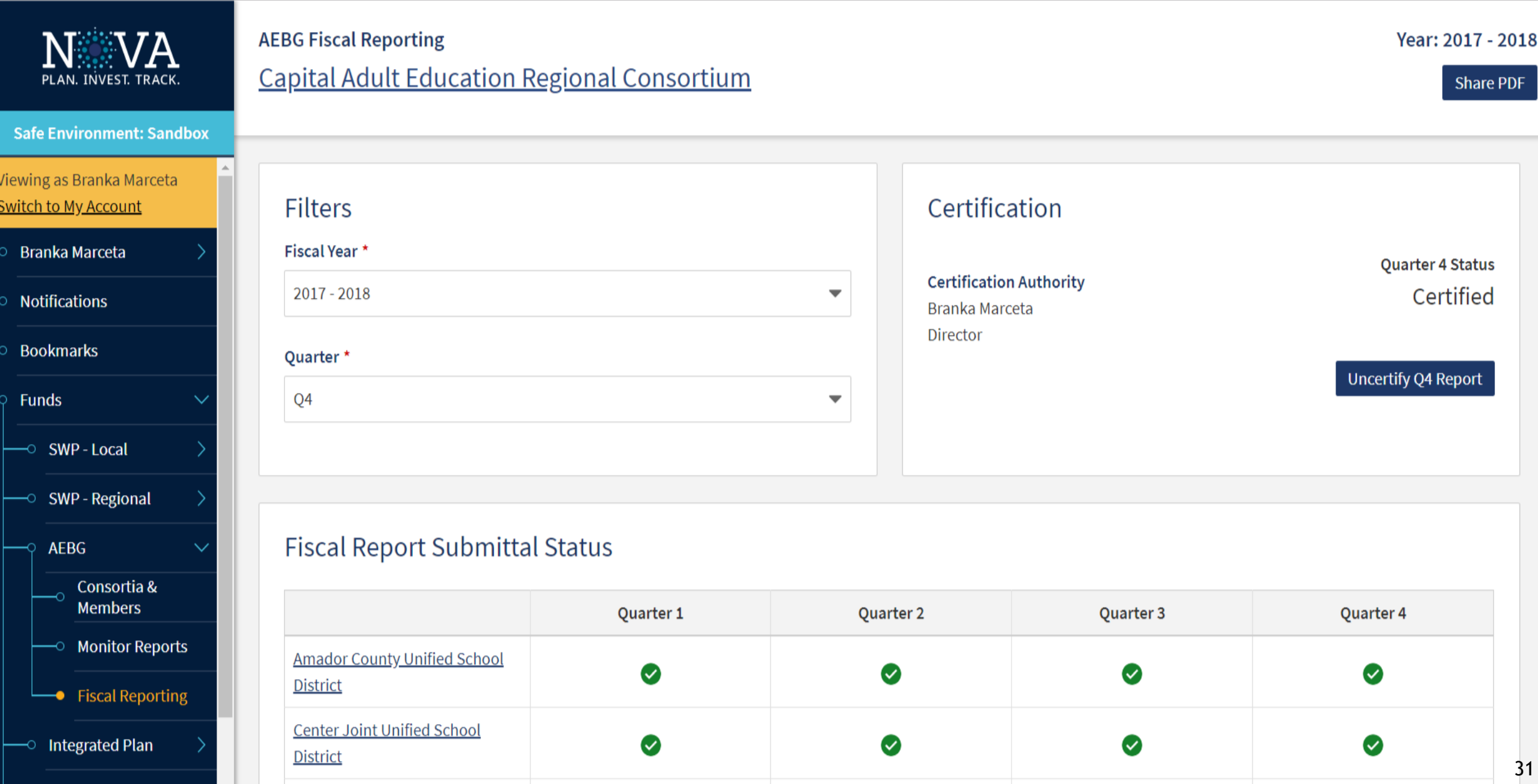

## Adult Education Program Website

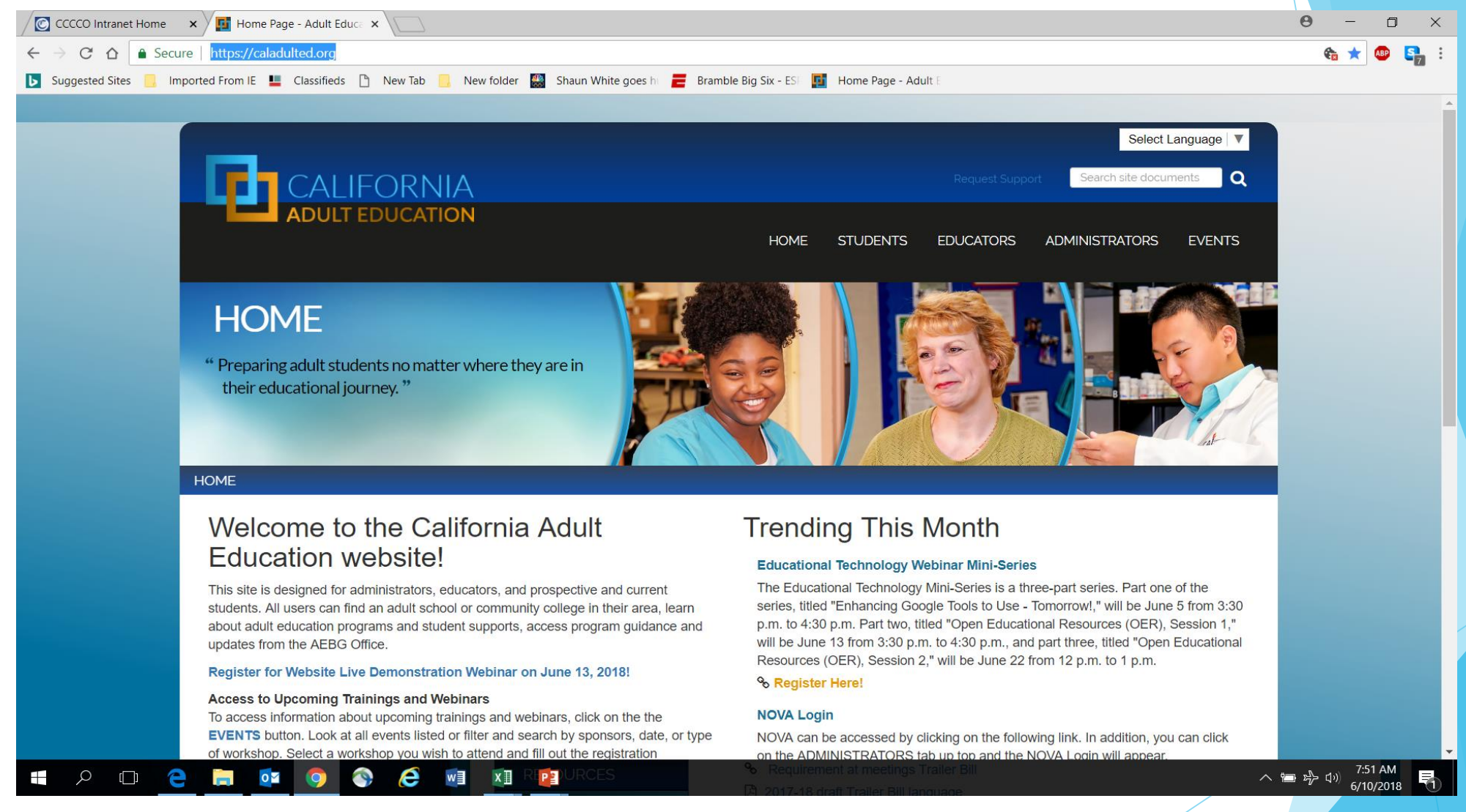

ADULT EDUCATION

### Adult Education Program TAP

## The California Adult Education Technical Assistance Program (TAP) provides professional development resources statewide.

# tap@aebg.org

#### **AEBG Webinars**

The AEBG Office and the AEBG Technical Assistance Project (TAP) are hosting a series of webinars and events to provide professional development, technical assistance, and important AEBG updates and information. Wednesday's are designated for professional development and Friday's are designated for policy/State updates. Click on the event description below to register for an upcoming webinar or event.

#### 2017 Calendar

**OTAN Resources for Adult Education** 

# [Live Demo](http://sandbox.nova.productops.com/)

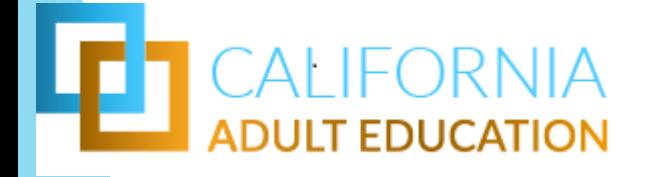

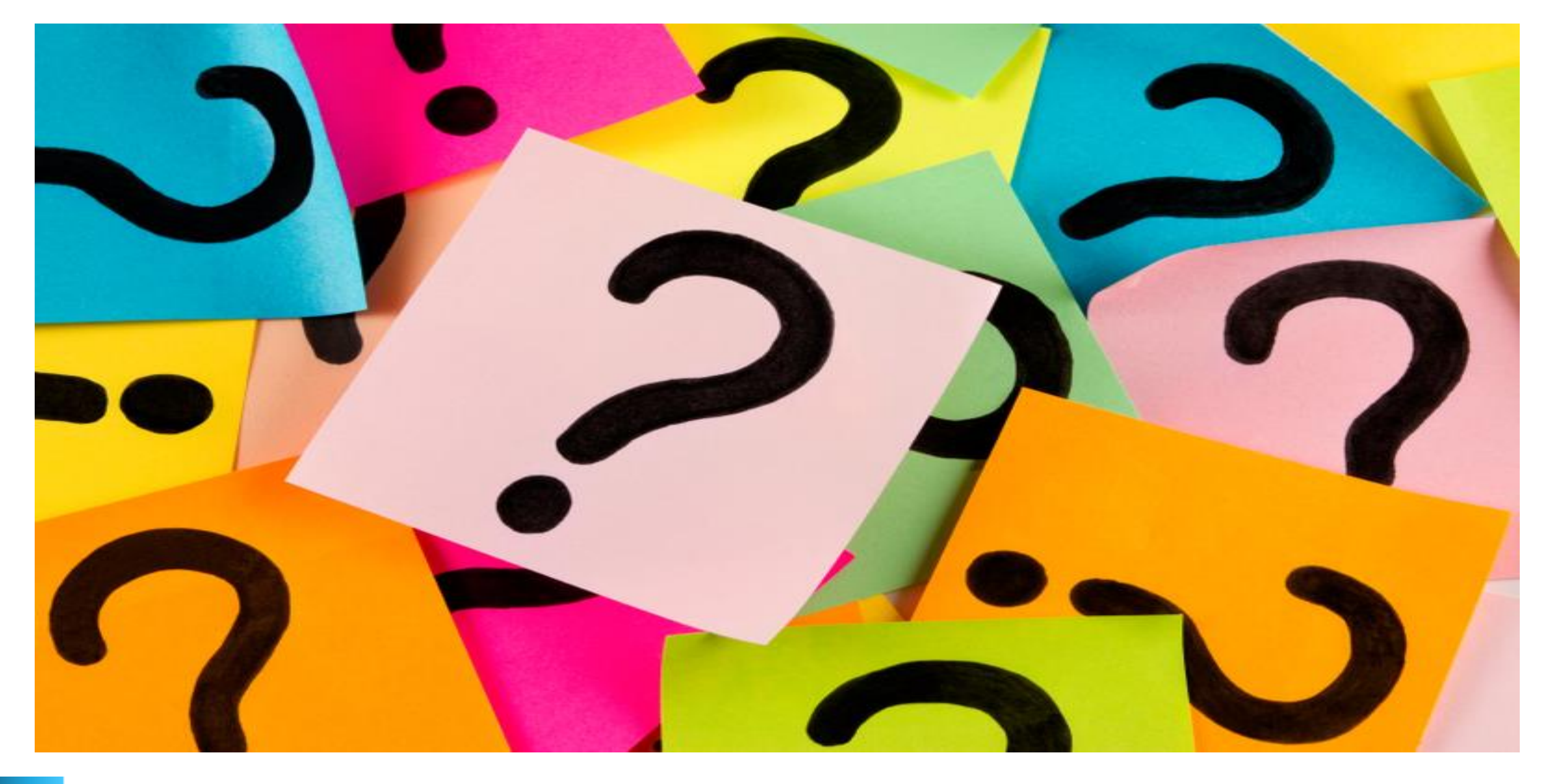

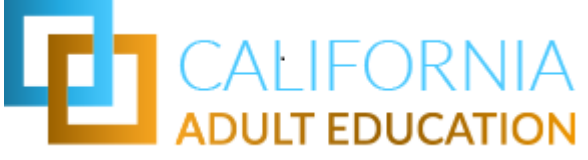